# Die TEXnische Komödie nische Komöd

# DANTE Deutschsprachige Anwendervereinigung TEX e.V.

16. Jahrgang Heft 3/2004 November 2004

3/2004

# Impressum

"Die TEXnische Komödie" ist die Mitgliedszeitschrift von DANTE e.V. Der Bezugspreis ist im Mitgliedsbeitrag enthalten. Namentlich gekennzeichnete Beiträge geben die Meinung der Schreibenden wieder. Reproduktion oder Nutzung der erschienenen Beiträge durch konventionelle, elektronische oder beliebige andere Verfahren ist nur im nicht-kommerziellen Rahmen gestattet. Verwendungen in größerem Umfang bitte zur Information bei DANTE e.V. melden.

Beiträge sollten in Standard-LATEX-Quellcode unter Verwendung der Dokumentenklasse dtk erstellt und an untenstehende Anschrift geschickt werden (entweder per E-Mail oder auf Diskette). Sind spezielle Makros, LATEX-Pakete oder Schriften dafür nötig, so müssen auch diese mitgeliefert werden. Außerdem müssen sie auf Anfrage Interessierten zugänglich gemacht werden.

Diese Ausgabe wurde mit Hilfe folgender Programme erstellt: pdfTeX 3.14159- 1.00b-pretest-20020211 (Web2C 7.3.7x), LaTeX2e (2001/06/01), Acrobat Reader 5.0.8 und xdvi(k) 22.40k für die Bildschirmdarstellung. Als Standard-Schriften kamen die Type-1-Fonts Latin-Modern zum Einsatz.

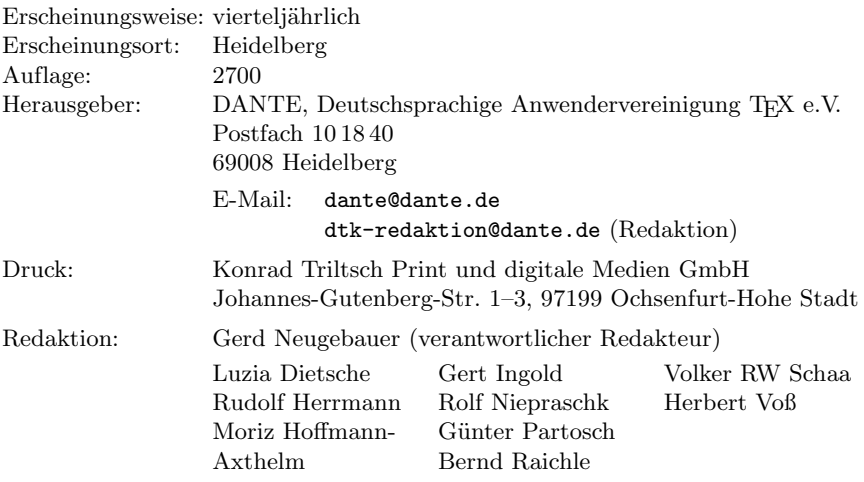

Redaktionsschluss für Heft 4/2004: 26. Dezember 2004 ISSN 1434-5897

*Die TEXnische Komödie 3/2004*

# Editorial

Liebe Leserinnen und Leser,

Nach einer schönen und dicken Ausgabe kommt. . .

- . . . eine noch schönere und dickere Ausgabe. Ja, das hätten wir gerne. Aber leider hängt das nicht nur von uns – der Redaktion – ab, sondern auch davon, dass bei uns hinreichend viele Manuskripte eintreffen. Das ist für diese Ausgabe dann erst recht spät passiert.
- . . . erst einmal lange nichts. Das ist leider so. Nicht nur, dass der Bedarf nach etwas Erholung bestand. Auch hier ist wieder die Menge der Beiträge – oder deren Fehlen – ein nicht zu unterschätzender Faktor.

Und damit bin ich wieder einmal bei meinem üblichen Thema, über das ich schon oft im Editorial geklagt habe. Deshalb will ich es mit diesem dezenten Hinweis bewenden lassen.

Eine Neuerung fällt aber bei diesem Heft gleich ins Auge. Wir haben das Papier, das sich bei der letzten Ausgabe bewährt hatte, beibehalten. Die Recherchen hatten ergeben, dass die Mehrkosten nur unwesentlich sind. Für dieses Ergebnis lohnt sich das auf alle Fälle.

Auf Farbe haben wir diesmal verzichtet. Dieses Mittel werden wir dann wieder einsetzen, wenn es genügend Beiträge gibt, die Farbe als unverzichtbares Mittel der Wiedergabe benötigen. Diesen Hinweis möchte ich explizit als Aufforderung verstanden wissen, solche Beiträge einzureichen.

Damit möchte ich meinen Lesern eine angenehme Lektüre und eine erfreuliche Auseinandersetzung mit den Beilagen dieser Ausgabe wünschen. Dabei möchte ich auch auf den Inhalt dieses Heftes hinweisen, der sich zum Teil mit dem CTAN und TEX-Distributionen sowie den dort stattfindenden Veränderungen befasst.

Ich verbleibe mit TEXnischen Grüßen zu einem besinnlichen Weihnachtsfest und einem Guten Rutsch

Ihr Gerd Neugebauer

*Die TEXnische Komödie 3/2004*

# Hinter der Bühne

#### Vereinsinternes

# Grußwort

Liebe Mitglieder,

dieses Grußwort entsteht kurz nach der Herbsttagung von DANTE e.V. in Hannover. Da das Protokoll der 31. Mitgliederversammlung erst für die Ausgabe 4/2004 von "Die TEXnische Komödie" fertig gestellt sein wird, möchten wir Ihnen auf diesem Weg die wesentlichen Ergebnisse mitteilen.

Nach vier Jahren stand wieder einmal die Höhe der Mitgliedsbeiträge auf der Tagesordnung. Da die Mitgliedszahlen sanken, wurden damals die Mitgliedsbeiträge im Schnitt moderat erhöht. Gleichzeitig konnten die Kosten deutlich gesenkt werden: Der Vertrieb amerikanischer TEX-Literatur – sinnvoll zu Zeiten, als diese nur schwer und teuer über den normalen Buchhandel zu beschaffen war – wurde ebenso wie der Versand von Disketten eingestellt; im Bereich von CD-Produktionen haben wir die Kooperation mit anderen TEX-Gruppen und der Lehmanns Fachbuchhandlung gesucht; das Personal wurde auf eine Halbtagsangestellte reduziert; die Kosten für unsere Internet-Server sind Dank sinkender Hardware-Preise ohne unser Zutun gesunken.

Wie Sie alle wissen, haben sich unsere Mitgliedszahlen seitdem zum Glück anders als erwartet entwickelt. Sie stiegen in kurzer Zeit wieder auf 2000 und war in den letzten drei Jahren konstant. Dies führte jedoch dazu, dass wir mehr einnehmen als ausgeben und so einige Rücklagen angesammelt haben. Da bei gemeinnützigen Vereinen die Höhe der Rücklagen begrenzt ist, sind wir dabei, die Rücklagen abzubauen – unter anderem durch Beilagen, die Sie in den letzten Ausgaben von "Die TEXnische Komödie" gefunden haben.

Andererseits wurde auf der Mitgliederversammlung in Hannover der positiven Finanzlage Rechnung getragen, indem die Mitgliedsbeiträge ab 2005 geändert werden:

◦ Der ermäßigte Mitgliedsbeitrag (Studenten, Rentner, Arbeitslose usw.) wird von 30 auf 20 Euro gesenkt.

- Der Mitgliedsbeitrag für Privatpersonen wird von 45 auf 40 Euro gesenkt.
- Der Beitrag für Universitäten und Forschungseinrichtungen bleibt bei 65 Euro, der für Firmen der Mitgliedskategorie IV (Firmen, die TEX anwenden) bleibt bei 150 Euro.
- Der Beitrag der Mitgliedskategorie V (Firmen, die TEX-Produkte verkaufen) wird an die Mitgliedskategorie IV angeglichen und beträgt daher zukünftig 150 statt 250 Euro.

Zusätzlich wurden einige Anregungen aus der Diskussion auf der Mitgliederversammlung in Darmstadt aufgegriffen:

- Es wird eine Schnuppermitgliedschaft für 15 Euro eingeführt. Diese beendet sich selbsttätig nach einem Jahr (und ist auf einmal pro Person begrenzt); die entsprechenden Personen erhalten dann rechtzeitig eine Mitteilung und die Möglichkeit, ihre Mitgliedschaft zum regulären Beitrag fortzusetzen.
- Es wird eine Mitgliedskategorie für Schüler allgemein- und berufsbildender Schulen eingeführt, die 15 Euro kostet.

Ein weiterer wichtiger Punkt war die Produktion der TEX-Collection. Leider ist die TEX Live, bisher der Hauptteil der TEX-Collection, erheblich verzögert. Sehr problematisch ist, dass Fabrice Popineau angekündigt hat, seine Arbeit an dem Windows-Teil von TEX Live nicht fortzusetzen. Wir haben daher beschlossen, eine TEX-Collection auf DVD zu produzieren, die MiKTEX für Windows – in der Zusammenstellung mit WinEdt, TEXnicCenter und Ghostscript, die die FernUniversität in Hagen unter dem Namen proTEXt ihren Studenten zur Verfügung stellt –, den CTAN-Abzug und den aktuellen Stand von TEX Live enthält. Diese Produktion soll zusammen mit der Lehmanns Fachbuchhandlung und dem Franzis-Verlag, der die DVD für die kommende Neuauflage von Michael Niedermairs LATEX-Buch übernehmen will, Ende November erfolgen. Mitglieder von DANTE e.V. erhalten die DVD zusammen mit dieser Ausgabe von "Die TEXnische Komödie". Parallel werden Kleinauflagen von proTEXt bzw. TEX Live auf CD produziert, die Mitglieder ohne DVD-Laufwerk bestellen können.

Neues tut sich im Bereich der DANTE-Webseiten. Joachim Schrod und Bernd Raichle haben ein Wiki aufgesetzt. Dieses soll sich beispielsweise Themen wie Literatur oder einem *TEX showcase* widmen, an denen sich dann alle beteiligen können. Bei Entstehung dieses Grußworts war das Wiki noch nicht öffentlich (das heißt, noch nicht auf der DANTE-Homepage verlinkt), aber Interessenten an der Mitarbeit sind bereits gerne willkommen und können sich bei dante@dante.de melden.

Auch für den Arbeitskreis Öffentlichkeitsarbeit (AK-PR) gab es einen Wiederbelebungsversuch. Derzeit wird ein Stand auf dem Linuxtag in Karlsruhe im nächsten Sommer ins Auge gefasst. Das Protokoll der Sitzung des Arbeitskreises finden Sie in dieser Ausgabe. Auch hier sind Interessenten zur Mitarbeit gerne gesehen.

Starken Absatz fand das PSTricks-Buch von Herbert Voß. Der DANTE-Anteil von der Startauflage ist mittlerweile ausverkauft. Damit haben wir über 300 Exemplare des Buches verkauft. Das Buch ist daher derzeit nur noch über die Buchhandlung Lehmanns (den Bestell-Link finden Sie auf unserer Homepage, innerhalb Deutschlands können Sie dort auch telefonisch unter 0800-266 2665 bestellen) zum Preis von 19,95 Euro erhältlich. Es ist aber abzusehen, dass es mittelfristig zu einem Nachdruck kommen wird, sodass wir Ihnen hoffentlich bald wieder Exemplare anbieten können.

Mit freundlichem Gruß,

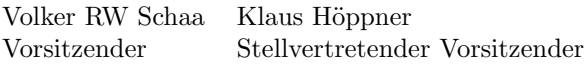

# Reanimation – Arbeitskreis Öffentlichkeitsarbeit (AK-PR)

#### Tobias Sterzl, Karlheinz Geyer, Peter Seitz, Klaus Höppner

DANTE e.V. hat als Vereinsziel die Förderung von TEX, L<sup>AT</sup>EX, ConTEXt, ... kurz TEX & Co. Diese Förderung erscheint sinnvoll, da mehr Anwender von diesen Programmen erfahren und evtl. darin für sich Einsatzmöglichkeiten entdecken und Spaß dabei finden, sie für ihre Belange anzupassen.

Dies den Mitgliedern von DANTE e.V. zu erzählen, hieße jedoch Eulen nach Athen zu tragen. Den Nichtmitgliedern die Möglichkeiten und Fähigkeiten von TEX & Co. nahezubringen ist die Aufgabe des Arbeitskreises AK-PR.

Aus diesem Grund haben wir uns im Rahmen der Tagung in Hannover zusammengesetzt und überlegt, wie wir diesem Arbeitskreis mehr Leben einhauchen können und welche Aufgaben wir in der näheren Zukunft zu erledigen gedenken.

Dem AK-PR gehören derzeit folgende Personen an: Bernd Raichle, Luzia Dietsche, Georg Lachenmayr, Karlheinz Geyer, Klaus Höppner, Knut Lickert, Bernd Kosubek, Martin Schröder, Peter Seitz, Ralf Steinle, Tobias Sterzl und Uwe Siart, benötigt jedoch noch weitere Unterstützung.

Viele andere Mitglieder hatten sich schon für eine Mitarbeit interessiert: Diese bitten wir eine E-Mail an ak-pr-owner@dante.de zu schicken, um auf die Mailing-Liste aufgenommen zu werden.

## Aufgabenschwerpunkt

Was die Aufgaben angeht, wollen wir nicht zu viel machen, lieber Wenig und gut:

- Ankündigung von TEX-Tagungen (DANTE, EuroTEX)
- Ankündigung von TEX-Live
- Kontaktpflege zu Zeitungsredaktionen

Die Ankündigungen sollen als Pressemitteilung an die verschiedenen Redaktionen versendet werden.

# Alle Mitglieder werden um Mithilfe gebeten

Für einige Aufgaben hoffen wir auf die Unterstützung jedes Mitglieds – nicht erschrecken, das beschränkt sich häufig auf das Schreiben einer kleinen E-Mail mit folgenden Inhalten:

- Hinweisen auf Beiträge über TEX & Co. in allen Medien an den Arbeitskreis. Damit wollen wir einen Überblick bekommen ob, wie und wo über TEX & Co. berichtet wird.
- Sammeln von LATEX-Nutzungen in der Unternehmen und Vereinigungen (z. B. Bahn, Deutsche Bank, Springer-Verlag usw.). Mit Einwilligung dieser Firmen könnten wir Werbung machen. (http://www.tug.org/texshowcase/)

◦ Hinweise auf Zeitschriften, Veranstaltungskalendern usw. in denen auf die stattfindenden Tagungen hingewiesen werden kann. Gerade für die DANTE-Tagungen sind hier die lokalen Zeitschriften von Interesse.

Wer etwas mehr beitragen möchte, könnte sich beim Erstellen von Pressemeldungen beteiligen:

◦ über neue Pakete, die für "Microsoft"-Anwender interessant sein können (z. B. Beamer-Klasse).

Da wir nicht von jedem neuen Paket und schon gar nicht über die Fähigkeiten alles erfahren, ist auch hier ein Hinweis wertvoll. Sehr schön wäre natürlich ein kleiner Bericht darüber.

Diese Hinweise können per E-Mail an dante@dante.de oder per Post an das Büro (z. Hd. AK-PR) geschickt werden.

#### LinuxTag 2005 in Karlsruhe

Vom 22.–25.06.2005 findet wieder der LinuxTag in Karlsruhe statt. Auf dieser Messe werden wir mit einem Stand vertreten sein. Der LinuxTag 2004 wurde von mehr als 16 000 Personen besucht und wartete mit mehr als 150 Ausstellern auf. Nur DANTE e.V. fehlte bislang, aber das läßt sich zum Glück ändern.

Für dieses Vorhaben benötigen wir noch Personal. Zum einen um den Stand zu betreuen aber auch Personen, die für geeignete Präsentationen sorgen.

- Werbemittel (Kurzanleitung LATEX als Broschüre u. U. mit Live-CD)
- $\circ$  Präsentationen mit TFX & Co. und über TFX & Co.
- Anwendungsbeispiele von LATEX

*Wer also vorhat den LinuxTag in Karlsruhe zu besuchen und sich vorstellen könnte, auch noch einen Tag auf einem Stand dort zuzubringen, der sollte sich melden!*

Derzeit finden Gespräche mit den Veranstaltern statt. Sobald die Planungen weiter fortgeschritten sind, werden wir Sie umfassend über unseren geplanten Messeauftritt informieren.

#### Fazit

- bei jedem Hinweis auf TEX & Co. in irgendwelchen Medien ⇒ E-Mail an dante@dante.de.
- Entdeckung von interessanten Paketen für typische Office-Paket-Benutzer ⇒ E-Mail an dante@dante.de.
- bei Interesse an Öffentlichkeitsarbeit ⇒ E-Mail an ak-pr-owner@dante.de für die Aufnahme auf die Mailing-Liste des Arbeitskreises.

# Announcement of EuroT<sub>F</sub>X 2005 and DANTE 2005

## Announcing the  $15<sup>th</sup>$  Annual Meeting of the European T<sub>F</sub>X Users

EuroT<sub>EX</sub> 2005 will be a special one: we celebrate the  $2^{2^{2^2}}$ 2−∞  $= 16<sup>th</sup>$  anniversary of both DANTE e.V. and GUTenberg. EuroT<sub>EX</sub> 2005 will take place between Metz and Nancy in the Premonstratension Abbey of Pont-à-Mousson, France, in a facility where we can all be in one place. There will be talks and free workshops and more than enough opportunities to discuss and share experiences. The conference is also a great opportunity to meet the people who make it happen.

The theme of the conference will be:

Let's TEX Together!

The topics of the conference cover T<sub>EX</sub> extensions, macro packages, fonts, graphics, typography and electronic publishing.

Donald E. Knuth, wizard of TEX, and Hermann Zapf, wizard of fonts, will attend to the conference as honorary guests.

*Die TEXnische Komödie 3/2004*

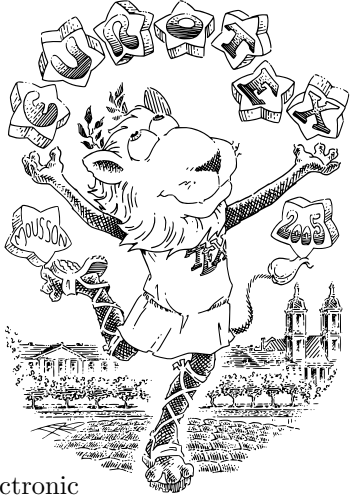

#### Calendar and more Information

The conference will be held March, 7–11, 2005. Talks will be given during the first part of the conference, from Monday to Wednesday. Tutorials will be offered on Thursday and Friday. The membership meetings of DANTE e.V. and GUTenberg will be held on Monday evening.

Further information including an online registration form can be found at the conference's web site:

#### http://www.gutenberg.eu.org/eurotex2005/

#### Talks and Tutorials

An unordered list of proposed talks and tutorials follows below.

- Javier Bezos: Mem. A Multilingual Environment for LATEX with Aleph.
- Jonathan Fine: TFX Forever!
- Yannis Haralambous and Gábor Bella: Omega becomes a sign processor.
- Jim Hefferon: CTAN Plans.
- Jean-Michel Hufflen: Bibliography Styles Easier with mlBibTEX.
- Thomas Kacvinski: Font Formats and OpenType.
- David Kastrup: Designing an Implementation Language for a TEX Successor.
- David Kastrup: Using Bigfoot for Flexible Handling of Footnotes.
- Johannes Küster: NewMath and Unicode.
- Jérôme Laurens: The TEX Wrapper Structure: a TEX document model implemented in iTEXMac.
- Antoine Lejay: The Form's Machine.
- $\circ$  Gerd Neugebauer: Namespaces for  $\varepsilon_{\chi}T_{\text{F}}X$ .
- Sebastian Rahtz: The TEI/TEX Interface.
- Denis Roegel: 3D Metapost.
- Joachim Schrod and Chris Rowley: A Taxonomy of Automated Typesetting Systems.
- Péter Szabó: Verbatim Phrases and Listings in LATEX.
- Han The Thanh: Experiences with Micro-Typographic Extensions of pdfTEX in Practice.
- Adam Twardoch: OpenType.

# Statistik für Buchautoren

#### Michael Niedermair

Schreiben mehrere Leute ein Buch, so wird meist zuerst gemeinsam ein Konzept erstellt und mit dem Verlag abgestimmt. Danach wird festgelegt, welcher Autor welche Kapitel schreibt und wieviel Seiten jedes Kapitel haben soll. Um eine einfache Übersicht zu erhalten, wie viele Seiten jedes Kapitel hat, hilft das Paket *statistik*.

#### Einleitung

Als Koordinator eines Buches, welches mehrere Autoren schreiben, hat man die Aufgabe, zu überprüfen, ob die Seitenzahl jedes Kapitels und die Gesamtseitenzahl des Buches mit dem zuvor erstellten Konzept übereinstimmt. Die Gesamtseitenzahl zu ermitteln, stellt kein Problem dar. Bei den Kapiteln wird es schon etwas schwieriger. Eine Lösung ist hier, von der Seitenzahl am Ende des Kapitels die Seitenzahl am Anfang des Kapitels zu subtrahieren. Ändern sich aber die Kapitel in Laufe des Schreibens, so muss dieser Vorgang immer wieder von Hand wiederholt werden, was nicht gerade motivierend ist.

Die Idee war nun, ein Paket zu erstellen, welches diese Aufgabe automatisch löst und dabei eine Statistik über die einzelnen Kapitel erzeugt. Dank hier an Markus Kohm, für die vielen "\expandafter" an der richtigen Stelle.

#### Einbinden des Paketes

Beim Einbinden des Paketes wird über Optionen festgelegt, welches Ausgabeformat erzeugt wird.

```
\usepackage[<option>]{statistik}
```
*Die TEXnische Komödie 3/2004*

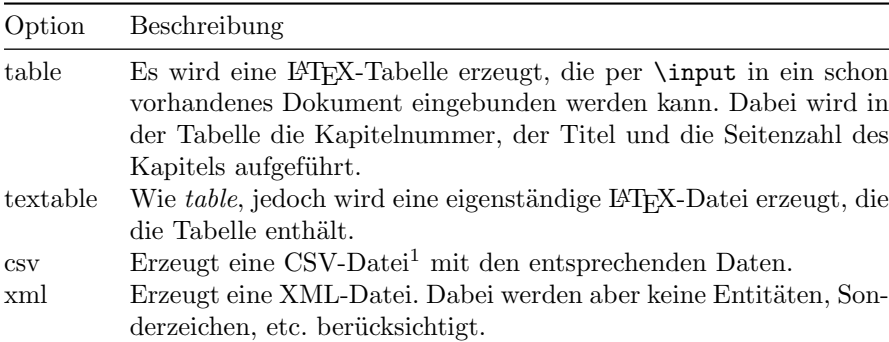

Tabelle 1: Optionen des Pakets statistik

Tabelle 1 zeigt dabei die möglichen Werte. Weiter muss im Hauptdokument nichts getan werden. Nach dem LATEX-Lauf erhält man eine zusätzliche Datei mit den entsprechenden Daten. Der Dateiname wird dabei standardmäßig wie folgt festgelegt:

```
◦ Bei table und textable: <\jobname>-info.tex
```

```
◦ Bei csv: <\jobname>-info.csv
```

```
◦ Bei xml: <\jobname>-info.xml
```
#### Beispiel

Für das Buch "LATEX – Das Praxisbuch" ist Statistik in Tabelle 2 entstanden. Dabei werden jeweils die aufeinanderfolgenden Kapitel ohne Nummer (mit \chapter\* erstellt) zusammengefasst und erhalten die Nummer "0". Hier in diesem Beispiel wurden das Vorwort und das Inhaltsverzeichnis mit acht Seiten zusammengefasst.

Verwendet man die Option csv, so erhält man die Datei, wie in Abbildung 1 gezeigt.

<sup>1</sup> Bei einer CSV-Datei werden die einzelnen Spalten durch einen Trenner beispielsweise ein Komma oder einen Strichpunkt voneinander getrennt. Dabei kann diese Datei problemlos mit einem Tabellenkalkulationsprogramm wie *OpenOffice* gelesen und weiterverarbeitet werden.

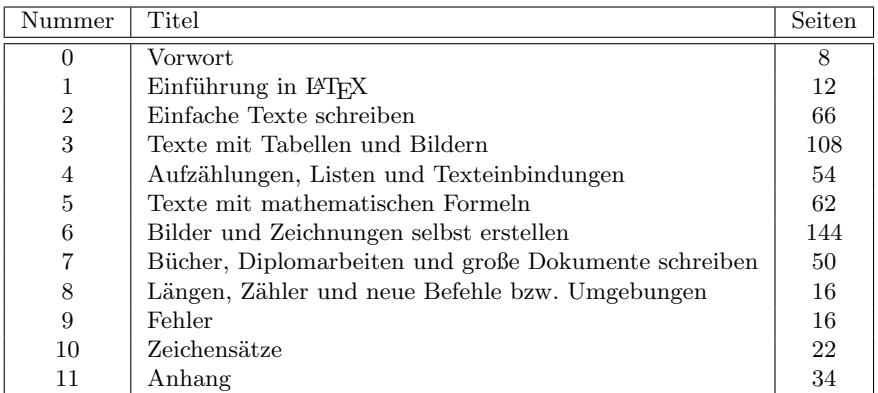

Tabelle 2: Beispielstatistik des Buches " $\text{HTr}X - \text{Das Praxisbuch}$ "

```
0;Vorwort;8
1;Einführung in \LaTeX {};12
2;Einfache Texte schreiben;66
3;Texte mit Tabellen und Bildern;108
4;Aufzählungen, Listen und Texteinbindungen;54
5;Texte mit mathematischen Formeln;62
6;Bilder und Zeichnungen selbst erstellen;144
7;Bücher, Diplomarbeiten und große Dokumente schreiben;50
8;Längen, Zähler und neue Befehle bzw.\ Umgebungen;16
9;Fehler;16
10;Zeichensätze;22
11;Anhang;34
```
Abbildung 1: Beispielstatistik als CSV-Datei

#### Anpassen der Ausgabedatei

Falls das Aussehen oder das Format der Ausgabedatei nicht den Bedürfnissen entspricht, so kann dieses durch einfaches Umdefinieren von Befehlen geändert werden. Will man beispielsweise eine Tabelle mit den Linien und Maßen von booktabs erzeugen und einen anderen Dateinamen verwenden, so ließen sich nachfolgende Befehle wie folgt umdefinieren:

*Die TEXnische Komödie 3/2004*

**\stafilename** Legt den Dateinamen fest.

\renewcommand{\stafilename}{\jobname-statistik.tex}

**\staheader** Legt fest, was als Header am Anfang in die Datei geschrieben wird.

```
\renewcommand{\staheader}{%
\string\documentclass{article}^^J%
\string\usepackage[\staenconding]\string{inputenc\
     string}^^J%
\string\usepackage[ngerman]{babel}^^J%
\string\usepackage{booktabs}^^J%
\string\begin{document}^^J%
\string\begin{tabular}{@{}clc@{}}\string\toprule^^J%
Nummer & Titel & Seiten \string\\\string\midrule%
}
```
**\stafoot** Legt fest, was am Ende (nach der Tabelle) in die Datei geschrieben werden soll.

```
\renewcommand{\stafoot}{%
  \string\bottomrule^^J%
  \string\end{tabular}^^J%
  \string\end{document}^^J%
}
```
Weitere Möglichkeiten zeigt die Paket-Dokumentation.

#### Schlussbemerkung

Erfahrungen aus der Praxis haben gezeigt, dass mit diesem Paket der Arbeitsalltag für Koordinatoren sehr vereinfacht werden kann. Was noch fehlt, sind Statistiken über die Anzahl von Abbildungen bzw. Tabellen und evtl. noch ein eingearbeiteter Zeitplan, aus dem ersichtlich wird, wie viele Seiten bis zum Abgabetermin noch fällig sind und was bisher das erreichte Tagesseitenvolumen war.

# Botanische Sonderzeichen

#### Florian Benischke

Dieser Artikel soll BotanikerInnen ermöglichen, jene Sonderzeichen, die für sie von Belang sind, bequem in ihre Texte einzubauen. Die Mehrzahl dieser Sonderzeichen lässt sich einfach dadurch darstellen, dass man zwei Zusatzpakete lädt. Somit ist gewährleistet, dass nur mehr einfache Befehle notwendig sind, um die gewünschten Symbole in den Text einfügen zu können. Was man auf diesem Weg noch nicht darstellen kann, ist das Symbol für zweijährige Pflanzen; dieses wird unter Zuhilfenahme der picture-Umgebung kreiert.

#### Einleitung

Häufig benötigen Botaniker nur wenige Sonderzeichen in ihren Publikationen; die meisten davon können zudem durch einfaches Laden von Zusatzpaketen dargestellt werden. Immer wiederkehrende Begriffe für die Symmetrie von Blüten (radiärsymmetrisch, zygomorph), für Lebensdauer (ein- oder zweijährig, ausdauernd) und für Vorkommen (ausgestorben, bisher nicht eindeutig nachgewiesen) werden mit entsprechenden Symbolen dargestellt, wobei die Aufstellung in diesem Artikel den Definitionen von [1] folgt.

Tabelle 1 gibt einen Überblick über häufig verwendete Symbole.

#### Anwendung

Folgende Zusatzpakete werden benötigt und müssen wie üblich im Vorspann mit \usepackage geladen werden:

```
◦ wasysym
```
◦ ifsym (mit der vorangestellten Option [misc])

Die einzelnen Sonderzeichen erhält man mit den Befehlen, die man Tabelle 2 entnehmen kann. Zur Veranschaulichung möge folgendes Beispiel der Igelgurke, *Echinocystis lobata*, dienen (entnommen aus [1]):

[...] die der ♂ Blü 3-5 mm lg, die der ♀ Blü meist 6-8 mm lg [...] G: 1-6 m lg.  $\odot$  Th. VI-VIII.

Tabelle 1: Häufig verwendete botanische Sonderzeichen und ihre Bedeutung

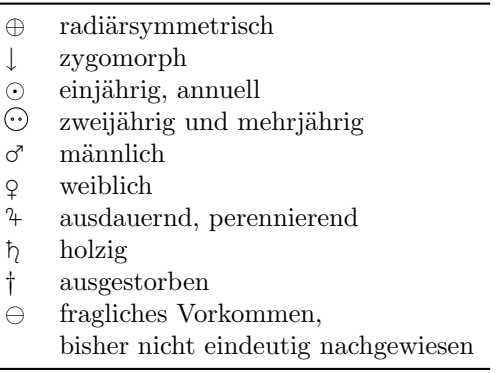

Dass auch nach dem eingefügten Sonderzeichen ein kleiner Abstand zum nachfolgenden Text besteht, wurde hier durch Einfügen von \hspace{0.1em} nach dem Befehl für das Sonderzeichen erreicht.

#### Symbol für zweijährige Pflanzen

Mit den bislang aufgeführten Zusatzpaketen lassen sich fast alle gewünschten Sonderzeichen darstellen, nur das Symbol für eine zwei- und mehrjährige Pflanze muss jetzt noch eigens erstellt werden. Dies geschieht bereits im Vorspann mit folgender Befehlskette:

```
\newsavebox{\zweijaehrig}
\savebox{\zweijaehrig}
{%
\setlength{\unitlength}{0.3cm}
\begin{picture}(1,1)
\put(0.5,0.5){\circle{1}}% damit wird der große Kreis erzeugt
\put(0.333,0.5){\circle{0.1}}% und hiermit der linke kleine Punkt
\put(0.667,0.5){\circle{0.1}}% sowie der rechte kleine Punkt
}
```
Im Text kann das Symbol mit dem Befehl \usebox{\zweijaehrig} abgerufen werden. Dabei fügt es sich ganz harmonisch in den Fließtext ein, wenn man

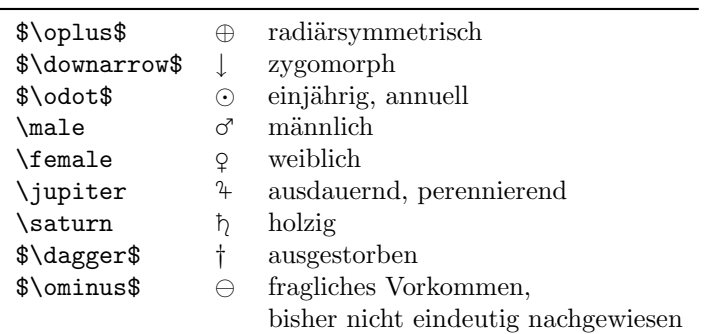

Tabelle 2: Befehle für botanische Sonderzeichen

*vor* dem Befehl *keinen* Leerraum lässt, wie folgendes Beispiel der gewöhnlichen Königskerze (*Verbascum phlomoides*) zeigt (entnommen von Seite 716 aus [1]):

[...] längster BlüStiel jedes Blübüschels etwa so lg wie der K. H: (30)50-  $120(200)$  cm. He. VII-IX. (Mäßig) trockene, sommerwarme Ruderalstellen, schottrige Ufer, halbruderale Trockenrasen [...]

#### Zusammenfassung

Mit den hier vorgestellten Möglichkeiten sollte es ohne große Probleme möglich sein, Artikel zu verfassen, die die gängige botanische Symbolsprache verwenden. Auch das durch Zusatzpakete nicht abgedeckte Symbol für zweijährige Pflanzen wird durch die vorgestellte Lösung darstellbar.

#### Literatur

[1] Wolfgang Adler, Karl Oswald und Raimund Fischer: *Exkursionsflora von Österreich*; Ulmer Verlag; Stuttgart; 1994; 1180 pp.

# Amatex – Amazon meets BIBTFX

#### S. Abels, M. Uslar, P. Beenken

Dieser Artikel stellt das System Amatex vor. Amatex ist eine Web-Anwendung, die die Web-Services von Amazon nutzt, um eine Büchersuche nach bestimmten Kriterien durchzuführen. Diese Suche kann in den Datenbeständen von amazon.de, amazon.uk und amazon.com durchgeführt werden und listet einen Überblick über alle gefundenen Bücher. Amatex erstellt zu diesen dann automatisch BIBTEX-Einträge, die komfortabel für Zitate unter LATEX genutzt werden können.

#### Einleitung

Beim Verfassen wissenschaftlicher Artikel mit LATEX ist es üblich, verschiedene andere Quellen zu zitieren, um vorhandene Entwicklungen aufzugreifen und andere Meinungen zu reflektieren. Die oft mühsame Formatierung von Quellen und Zitaten wird durch LATEX erheblich vereinfacht, indem eine leichte Einbindung von Quellenverzeichnissen ermöglicht wird. BIBTEX bietet dabei die Möglichkeit, alle Quellen strukturiert zu erfassen und anschließend in das Literaturverzeichnis einer Arbeit aufzunehmen.

In der Praxis stellt das Erstellen eines Literaturverzeichnisses dennoch einen großen Aufwand dar. Zwar bietet BIBTEX die ideale Voraussetzung, Literaturverzeichnisse sauber zu erfassen, jedoch muss vorhandene Literatur, die in Form von Publikationen in Büchern vorliegt, immer noch mühsam von Hand eingegeben werden. Dies hat in der Regel zur Folge, dass sich der Autor durch die Bücher seiner Wahl arbeiten muss, um die notwendigen Angaben, wie das Erscheinungsjahr, die Ausgabe oder den Verlag sauber herauszusuchen. Diese Suche und manuelle Erfassung sind nicht nur mühselig, sondern zudem durch mögliche Tippfehler auch fehleranfällig. In manchen Fällen stellen zwar Buchautoren BIBTEX-Datensätze zur Einbindung bereit, jedoch ist die Suche dieser Datensätze zumeist noch aufwändiger als das Suchen und Eingeben der Informationen von Hand.

#### Ansatz

Um den Prozess zu vereinfachen, wurde im Rahmen einer Diplomarbeit der Abteilung Software Engineering der Universität Oldenburg die WebAnwendung Amatex entwickelt (siehe [1]). Amatex soll L<sup>AT</sup>EX-Anwendern helfen, das mühselige Suchen der Bücherdetails zu beseitigen. Die Idee von Amatex ist es, BIBTEX-Einträge automatisch zu erstellen, sodass der Anwender diese durch Copy & Paste übernehmen und schließlich einbinden kann. Damit soll der Aufwand so weit wie möglich reduziert werden.

Um auf möglichst umfangreiche Bücherdaten zurückzugreifen, durchsucht Amatex die Daten von Amazon und nutzt dabei die Datenbanken von amazon.de, amazon.uk und amazon.com. Durch dieses Vorgehen stehen dem Anwender nahezu sämtliche mit einer ISBN-Nummer versehenen Werke zur Verfügung. Amatex ist vom Konzept her nicht auf Amazon beschränkt. Die einzelnen Bereiche der Web-Anwendung wurden so gekapselt, dass eine Anbindung an andere Datenquellen oder Web-Services möglich und schnell umsetzbar ist.

Zur Suchabfrage bietet Amatex eine komfortable Web-Oberfläche, wie in Abbildung 1 zu erkennen ist. Sie ermöglicht, Bücher zu suchen, indem Stichwörter, der Titel, die Autoren oder die ISBN-Nummer angegeben werden. Dabei kann jeweils ausgewählt werden, in welchem der Amazon-Kataloge gesucht werden soll.

#### Amatex im Einsatz

Für Abfragen bietet Amazon einen so genannten Web-Service an. Web-Services sind verteilte und wieder verwendbare Software-Komponenten, auf die aus anderen Web-Anwendungen zugegriffen werden kann (vgl. [4] und [3]). Die Web-Anwendung Amatex nimmt nach Eingabe der Daten mit Amazon Kontakt auf und erhält die Suchergebnisse, die es sodann anzeigt. Amazon stellt dabei eine Suchmöglichkeit für Bücher via Web-Services zur Verfügung (siehe [2]). Zusätzlich zur Präsentation der gefundenen Buchdaten als Suchergebnis im HTML-Format (wie bei einer Suchmaschine) gibt Amatex alle Buchdaten im BIBTEX-Format an. Werden mehrere Bücher zu einem Stichwort gefunden, so zeigt Amatex diese untereinander an und verteilt sie in Zehnerblöcken auf mehrere Seiten. Die BIBTEX-Codes werden jedes Mal automatisch mitgeneriert und aufgeführt.

Die Oberfläche von Amatex kann in mehreren Sprachen angezeigt werden und ist dadurch auch international einsetzbar. Derzeit steht eine deutsch- und eine englischsprachige Version zur Verfügung. Ein Suchresultat der deutschsprachigen Suche im englischen Amazon-Katalog ist in Abbildung 2 dargestellt.

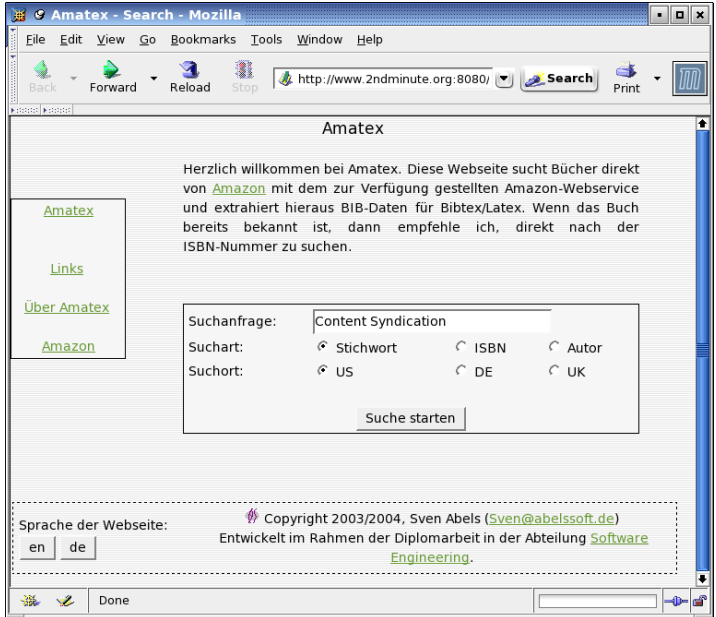

Abbildung 1: Die Suchmaske von Amatex

Im unteren Teil lässt sich bequem der entsprechende Literatur-Code ablesen und per Copy & Paste in eine .bib-Datei einfügen. Das Hinzufügen bekannter Quellen ist damit eine Frage von wenigen Sekunden.

#### Zusammenfassung

Insgesamt bietet Amatex einen sehr schnellen Weg, BIBTEX-Daten von bekannten Büchern zu extrahieren und in das eigene Literaturverzeichnis zu integrieren. Das lästige und aufwändige Suchen sowie Herausschreiben der Publikationsdetails bleibt erspart, was einen erheblichen zeitlichen Gewinn verschafft. Amatex kann kostenfrei genutzt werden und steht sowohl in deutscher als auch in englischer Sprache zur Verfügung. Es kann derzeit in den Katalogen von amazon.de, amazon.uk und amazon.com suchen und ist zudem auf weitere Kataloge anderer Datenquellen erweiterbar. Amatex bietet

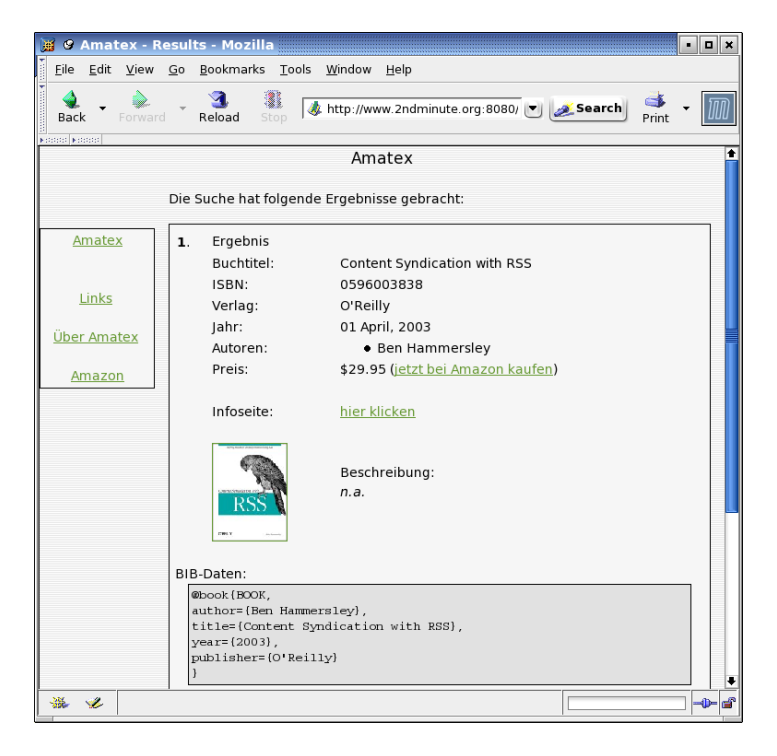

Abbildung 2: Die Suchmaske von Amatex

für die Abfrage eine Suchmaske, um nach Stichwörtern, ISBN-Nummern und Autoren zu suchen.

Amatex ist unter folgender URL im Internet erreichbar:

```
http://amatex.informatik.uni-oldenburg.de
```
#### Literatur

- [1] S. Abels: *Syndicated Content Einbindung selbstaktualisierender, fremder Inhalte in Webseiten*; Diplomarbeit; Universität Oldenburg; 2004.
- [2] Paul Bausch: *Amazon Hacks: 100 Industrial-Strength Tips and Tools*; O'Reilly & Associates; 2003.

*Die TEXnische Komödie 3/2004*

- [3] David A. Chappell und Tyler Jewell: *Java Web Services*; O'Reilly & Associates; 2003.
- [4] Michael Kuschke und Ludger Wölfel: *Web Services kompakt*; Spektrum Akademischer Verlag; 2002.

# Fehler schneller finden: Zusätzliche Gruppierungen

#### Gerhard Chroust

Manche Fehler in L<sup>AT</sup>EX können vom L<sup>A</sup>TEX-Übersetzungsprogramm nicht an der Stelle ihres Auftretens festgestellt werden. Sie machen sich erst später im Text bemerkbar und sind dementsprechend schlecht zu lokalisieren. Durch das Einführen sonst wirkungsloser Gruppierungen kann man die Fehler früher erkennen.

#### Einleitung

Zwei Eigenschaften von IATEX wirken sich auf die Fehlervermeidung und Fehlersuche besonders negativ aus:

◦ Im Gegensatz zu den meisten Programmiersprachen verwendet LATEX im Falle mehrerer Parameter einer Funktion (eines Befehls) nicht eine Parameterliste, sondern eine Liste von Parametern. In einer gängigen Programmiersprache würde man die Funktion "Gesamtpreis errechnet aus Stückkosten und Zahl" als

```
Gesamtpreis(Stückkosten, Zahl)
```
mit Stückkosten und Zahl als Parameter schreiben.

In LATEX ist dieser Befehl als

```
Gesamtpreis{Stückkosten}{Zahl}
```
zu schreiben, das heißt mit zwei einzelnen Parametern. Die Nachteile dieser Konvention sind:

- $\triangleright$  Besonders bei selbstdefinierten Befehlen (vgl. tparm in Abbildung 1) kann der LATEX-Übersetzer nicht leicht erkennen, wenn ein Parameter eines Befehls vergessen wird. Es wird der nachfolgende Text als der fehlende Parameter interpretiert, und dadurch verstümmelt. Im Allgemeinen löst dieser Rumpftext dann eine verspätete Fehlermeldung aus, aber eine falsche! Der Fehlerausdruck (Abbildung 2) zeigt diese Situation: Weil der zweite Parameter von "tparm" fehlt, wird der Beginn der Liste als zweiter Parameter interpretiert und LATEX erzeugt für die Liste ein Fehlermeldung.
- . Eine weitere Konsequenz ist, dass nur *ein* optionaler Parameter definiert werden kann. Außerdem muss ein optionaler Parameter aus denselben Gründen entgegen der Intuition an erster Stelle stehen (wenn er angegeben wird). Im Makro ist für diesen Parameter immer die Nummer eins vorgesehen, auch wenn er gar nicht verwendet wird.
- Das zweite Problem ist, dass in LATEX die Listen-Konstrukte der Abschnittseinteilung *nicht* untergeordnet sind und die Abschnitte selbst (im Gegensatz zu den meisten anderen Konstrukten von LATEX) keine Gruppierung definieren: es gibt keine "endsection", obwohl das konsequent wäre. Somit kann eine Liste über eine Abschnittsüberschrift reichen, obwohl das im Allgemeinen kaum erwünscht sein wird. Der besonders bei geschachtelten Listen häufig auftretende Fehler, dass ein end-Statement einer Liste vergessen wird, kann aber bei Beginn eines neuen Abschnittes (oder genauer: bei dem nicht speziell markierten Ende des vorherigen Abschnittes) nicht erkannt werden und wird üblicherweise stark verzögert, im ungünstigsten Falle am Ende des Dokumentes, erkannt.

## Abhilfe: zusätzliche Gruppierungen

Eine Abhilfe gegen derartige "verzögerte" Fehlermeldungen wurde in [1] durch Reduzierung eines Textes auf ein Minimalbeispiel beschrieben, mit dem Nachteil, dass Teile des Originaldokumentes eliminiert werden müssen.

Eine andere Abhilfe bietet das Einführen zusätzlicher ansonsten funktionsloser Gruppen. Man kann dadurch eine "frühe" Fehlererkennung erzwingen. Eine Umgebung "debug" wie in Abbildung 3 erfüllt diesen Zweck.

Diese Umgebung führt nur eine zusätzliche Gruppierung ein, die schon an ihrem Ende gewisse Strukturierungsfehler erkennen läßt. Wenn also "verzögerte" Fehler auftreten, kann man durch "debug"-Umgebungen vermeintlich

```
\newcommand{\tpm}{\tparf{2}{}(par = #1xx#2 =}\begin{document}
NORMALER TEXT MIT FEHLER
\tparm{AAA}
\begin{itemize}
\item XXX
\item YYY
\end{itemize}
\end{document}
```
Abbildung 1: Beispiel: Fehlender zweiter Parameter des Befehls "tparm"

```
! LaTeX Error: Lonely \item--perhaps a missing list environment.
See the LaTeX manual or LaTeX Companion for explanation.
Type H <return> for immediate help.
 ...
l.7 \item X
           XX
?
! LaTeX Error: Lonely \item--perhaps a missing list environment.
See the LaTeX manual or LaTeX Companion for explanation.
Type H <return> for immediate help.
 ...
l.8 \item Y
           YY
?
! LaTeX Error: \begin{=} on input line 6 ended by \end{itemize}.
 ...
l.9 \end{itemize}
```
Abbildung 2: Fehlermeldungen von LATEX

\texttt \newenvironment{debug}{}{}

Abbildung 3: Definition der "debug"-Umgebung

*Die TEXnische Komödie 3/2004*

richtige Gruppierung, beispielsweise eine komplexe geschachtelte Liste oder einen ganzen Abschnitt nochmals mit einer "debug"-Umgebung umgeben und so die Lokalisierung des Fehlers erleichtern. Man kann beliebig viele "debug"-Umgebungen einfügen, bis man den Fehler lokalisiert hat.

Vorteil dieser Methode ist, dass die "debug"-Umgebung nach dem Finden des Fehlers nicht unbedingt entfernt werden muss, weil sie ja funktionslos ist. Gleichzeitig ist sie bei späteren Änderungen eines Dokumentes weiterhin hilfreich.

#### Literatur

[1] Christian Faulhammer: *Fehler schneller finden: Das Minimalbeispiel*; *Die TEXnische Komödie*; 1/04, S. 39–46; Mai 2004.

# Mathematik im Inline-Modus

#### Carole Siegfried und Herbert Voß

TEX lebt bekanntermaßen mit dem Vorurteil, dass es primär für Veröffentlichungen im technisch-naturwissenschaftlichen Bereich entwickelt wurde. Dies ist heutzutage schon lange kein Argument mehr, wenn man auch eindeutig feststellen muss, dass es gerade der Mathematiksatz ist, der TEX von anderen Programmen vorteilhaft unterscheidet. Der gesamte Bereich des Mathematiksatzes füllt ganze Bücher und Skripte ([10, 24]), sodass hier aus Platzgründen nur der sogenannte Inline-Modus behandelt werden soll.

#### Einführung

Der Inline-Modus, das Schreiben mathematischer Ausdrücke innerhalb einer Zeile, ist verständlicherweise in seinen Möglichkeiten gegenüber dem sogenannten abgesetzten Modus stark eingeschränkt. Dies liegt vorrangig am Layout, denn dieses wird massiv beeinflusst, wenn die mathematischen Ausdrücke innerhalb der normalen Zeile erscheinen, wie dieses einfache Integral:  $f(x) = \int_a^b \frac{\sin x}{x} dx$ . Prinzipiell gibt es keinerlei Einschränkungen hinsichtlich

der Benutzung, es ist jedoch evident, dass diese mitten in der Zeile erscheinende Matrix  $\underline{A} =$  $\sqrt{ }$  $\overline{1}$ a b c d e f g h i 1 sicherlich optisch gesehen nicht "das Gelbe vom Ei" ist. Wenn es sich absolut nicht vermeiden lässt, sollte man auf die \smallmatrix-Umgebung des amsmath-Pakets zurückgreifen:  $\underline{A} = \begin{bmatrix} a & b & c \\ d & e & f \\ g & h & i \end{bmatrix}$ .

Für den Inline-Modus existieren drei Makros mit weitgehend gleicher Funktion, wovon die \$...\$-Umgebung sicherlich die am häufigsten angewendete ist.

$$
\sum_{i=1}^{n} i = \frac{1}{2}n \cdot (n+1) \quad \sum_{i=1}^{n} i = \frac{1}{2}n \cdot (n+1) \quad \sum_{i=1}^{n} i = \frac{1}{2}n \cdot (n+1)
$$

```
\(\sum_{i=1}^{i=1}^{n}i=\frac{1}{2}n\cdot(n+1)) \quad \text{quad}\sum_{i=1}^{n}i=\frac{1}{2}n\cdot(n+1) \quad
\begin{math}
 \sum_{i=1}^{n}i=\frac{1}{2}n\cdot(n+1)\end{math}
```
Die wichtigsten Merkmale und Definitionen in latex.ltx sind im folgenden kurz zusammengestellt.

1.  $\langle \ldots \rangle$ , nicht robust.

```
\def\({\relax\ifmmode\@badmath\else$\fi}
\def\){\relax\ifmmode\ifinner$\else\@badmath\fi\else \@badmath\fi}
```
- 2. \\$ . . . \\$, robuste Umgebung, für Überschriften und Fußnoten geeignet, wird in Verbatim-Umgebungen jedoch nicht als Operator interpretiert.
- 3. \begin{math} ... \end{math}, entspricht der ersten Kombination und kann in alltt-Umgebungen angewendet werden.

```
\let\math=\(
\let\endmath=\)
```
Grundsätzlich ist \$...\$ die beste Wahl, man kann jedoch ohne weiteres auf eine der anderen beiden zurückgreifen, wenn man, aus welchen Gründen auch immer, diese bevorzugt.

#### Limits

Im Inline-Modus werden die Grenzen standardmäßig im Super-/Subscript-Modus und Brüche im mathematischen scriptstyle-Modus gesetzt, beispielsweise:  $\int_1^{\infty} \frac{1}{x^2} dx = 1$ , was als akzeptabel erscheint. Andererseits sieht es einfach schöner aus, wenn die Grenzen in der üblichen Notation geschrieben werden. Dies ist mit dem Schalter \limits möglich, der allerdings einem Ope-

rator folgen muss, wie in dem folgenden Beispielen zu sehen ist  $\int_0^\infty$  $\frac{1}{x^2} dx = 1.$ 

1 Auch hier hat man sofort wieder das Problem des Zeilenabstandes. Der Vollständigkeit halber sei erwähnt, dass das Gegenstück zu \limits \nolimits ist.

#### \fraction Makro

Wie bereits erwähnt wurde, werden alle Brüche im scriptstyle-Stil erstellt, was weiterhin einen moderaten Zeilenabstand zur Folge hat  $y = \frac{a}{b+1}$ , aber dennoch problematisch ist, wenn die Formel etwas hervorheben soll, denn dann ist sie schlicht zu klein. Es gibt prinzipiell zwei verschiedene Möglichkeiten, um dies zu ändern.

- 1. Es wird der abgesetzte mathematische Modus gewählt, was bei größeren Gleichungen immer zu empfehlen ist;
- 2. Der Schriftstil wird auf displaystyle gesetzt, welcher dafür sorgt, dass der Bruch  $y = \frac{a}{1+a}$  $\frac{a}{b+1}$  in der für den abgesetzten Modus standardmäßigen Größe gesetzt wird, was allerdings automatisch zu einem ungünstigen Zeilenabstand führt.

$$
y = \frac{a}{b+1} = \frac{a}{b+1} \text{ $y=\frac{a}{b+1}=\frac{a}{b+1}$.}
$$

Mathematikausdrücke in Überschriften wie  $f(x)=\prod_{i=1}^n\left(i-\frac{1}{2i}\right)$ 

Alle Makros, die als Teil eines Titels erscheinen, müssen robust sein, dürfen also beim "Wandern" vom Titel in das Inhaltsverzeichnis (\*.toc) nicht vorzeitig zerbrechen (expandieren). Solange kein Eintrag in die toc-Datei erfolgt, kann jede der drei Varianten für den Inline-Modus verwendet werden, andernfalls schreibe man wie üblich \protect\( und \protect\) oder benutzt gleich die \$...\$-Kombination. Der gesamte mathematische Ausdruck erscheint allerdings nicht in der für Überschriften üblichen Fettschrift. In [24] findet man ein Beispiel, wie dies dennoch zu erreichen ist.

Ein weiteres Problem mit mathematischen Textpassagen in Überschriften entsteht bei Verwendung des Paketes hyperref. Für das Erstellen der Bookmarks ist der mathematische Teil für hyperref zu entfernen. Dafür stellt dieses Paket das Makro \texorpdfstring mit folgender Syntax zur Verfügung:

```
\texorpdfstring{<TeX-Ausdruck>}{<hyperref-Ausdruck>}
```
Das folgende Beispiel in einer Überschrift verwendet führt dazu, dass anstelle des Integrals das zweite Argument für die Bookmark-Erstellung benutzt wird.

```
\int\int f(x)\,dx \texorpdfstring{$\int f(x)\,dx$}{Integral function}
```
#### Boxen

Mit den allseits bekannten Makros \fbox, \colorbox und \fcolorbox lässt sich faktisch jede Mathematik einrahmen:

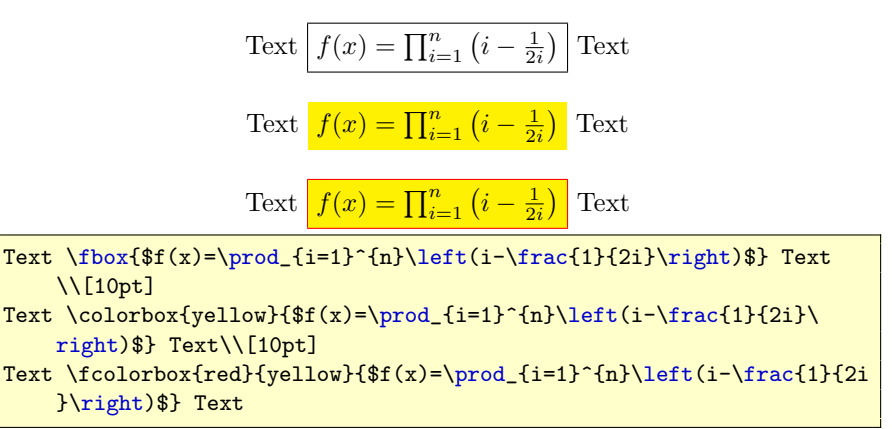

Parameter sind hier \fboxsep und \fboxrule, mit ihren in latex.ltx festgelegten Werten:

\fboxsep = 3pt \fboxrule = .4pt

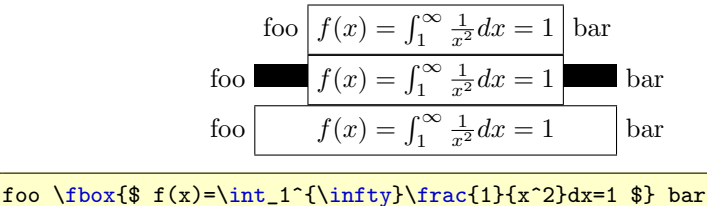

```
foo \rule{20pt}{\ht\strutbox}\fbox{$ f(x)=\int_1^{%
   \infty}\frac{1}{x^2}dx=1 $}\rule{20pt}{\ht\strutbox} bar
\setlength{\mathsurround}{20pt}
foo \fbox{$ f(x)=\int_1^{\infty}\frac{1}{x^2}dx=1 $} bar
```
Abbildung 1: Bedeutung von \mathsurround

#### Zeilenumbruch

LATEX umbricht innerhalb von mathematischen Ausdrücken Zeilen nur dann, wenn ein Relationssymbol  $(=, <, >,...)$  oder ein Binäroperator  $(+, -,...)$ in der äußersten Ebene erscheint, also nicht durch Einklammerung gruppiert wird. \$a+b+c\$ kann somit umbrochen werden, \${a+b+c}\$ dagegen nicht. Eine weitere Hilfe kann die letzte Variante sein, indem man einfach den längeren mathematischen Ausdruck in mehrere Teilsequenzen \$...\$ \$...\$ \$...\$ aufteilt.

- ∘ Ohne besondere Gruppierung:  $f(x) = a_n x^n + a_{n-1} x^{n-1} + a_{n-2} x^{n-2} +$  $\ldots + a_i x^i + a_2 x^2 + a_1 x^1 + a_0$
- Innerhalb einer Gruppe {...}:  $f(x) = a_n x^n + a_{n-1} x^{n-1} + a_{n-2} x^{n-2} + \ldots + a_i x^i + a_2 x$
- Ohne ein entsprechendes Symbol:  $f(x) = a_n (a_{n-1} (a_{n-2} (... )... )... )$
- $\circ$  Mehrere Sequenzen:  $f(x) = a_n (a_{n-1} (a_{n-2} (\dots))$  $\ldots) \ldots$

#### Horizontaler Zwischenraum

LATEX definiert die Länge \mathsurround mit einem Standardwert von 0pt. Diese Länge wird vor und nach jedem mathematischen Ausdruck im Inline-Modus eingefügt.

#### Spezielle Makros

#### Unterstreichen

Analog zu einzelnen Textpassagen kann man auch Teile eines mathematischen Ausdrucks unterstreichen, wobei das Makro underline im mathematischen Modus anzuwenden ist:

 $F(x) = \int f(x) dx$  (\$F(x)=\underline{\int f(x)\,dx}\$)

#### \everymath

Möchte man den eingangs erwähnten Fall behandeln, damit beispielsweise Brüche grundsätzlich im mathematischen Stil displaystyle geschrieben werden, so kann dies mit dem Makro \everymath leicht erreicht werden. \everymath{\displaystyle} schreibt an den Anfang eines jeden mathematischen Ausdrucks \displaystyle.

Der Ausdruck  $\frac{1}{\sqrt{2}}$  $\frac{1}{2}$  = √ 2  $\frac{1}{\sqrt{2}}$  (\$\frac{1}{\sqrt{2}}=\frac{\sqrt{2}}{2}\$) erscheint nun ohne weiteres Zutun im displaystyle.

#### Literatur

- [1] Paul W. Abrahams, Karl Berry und Kathryn Hargreaves: *TEX for the Impatient*; http://tug.org/ftp/tex/impatient/book.pdf; 2003.
- [2] Claudio Beccari: *Typesetting mathematics for science and technology according to ISO 31/XI*; *TUGboat Journal*; 18(1), S. 39–47; 1997.
- [3] Thierry Bouche: *Diversity in math fonts*; *TUGboat Journal*; 19(2), S. 121–135; 1998.
- [4] David Cobac: *Atelier documents mathématiques*; http://crdp.aclille.fr/crdp2003/archives/latex/Ateliers/Atelier2/Prese% ntation4.pdf; 2004.
- [5] David Cobac: *Ecrire des mathématiques avec LATEX* ; http://crdp.aclille.fr/crdp2003/archives/latex/Ateliers/Atelier2/prepD% ocMaths.pdf; 2004.
- [6] Michael Downes: *Technical Notes on the amsmath package*; American Mathematical Society; ftp://ftp.ams.org/pub/tex/doc/amsmath/ technote.pdf; 1999.
- [7] Michael Downes: *Short Math Guide for LATEX* ; American Mathematical Society; http://www.ams.org/tex/short-math-guide.html; 2002.
- [8] Victor Eijkhout: *TEX by Topic*; http://www.eijkhout.net/tbt/; 1992.
- [9] J. Anthony Fitzgerald: *Web Math Formulas Using TEX* ; http://www. unb.ca/web/Sample/math/; 1997.
- [10] George Grätzer: *Math into LATEX* ; Birkhäuser Boston; 3. Aufl.; 2000.
- [11] Donald E. Knuth: *The TEXbook*; Addison Wesley Professional; 21. Aufl.; 1986.
- [12] Donald E. Knuth, Tracy Larrabee und Paul M. Roberts: *Mathematical Writing*; Stanford University, Computer Science Department; http:// sunburn.stanford.edu/"knuth/papers/mathwriting.tex.gz; 1987.
- [13] Johannes Küster: *Designing Math Fonts*; http://www.typoma.com/ publ/20040430-bachotex.pdf; April 2004; Vortrag auf der polnischen TEX-Konferenz »BachoTeX«.
- [14] Johannes Küster: *Fonts for Mathematics*; http://www.typoma.com/ publ/20041002-atypi.pdf; Okt. 2004; Vortrag auf der ATypI-Konferenz in Prag.
- [15] R. Kuhn, R. Scott und L. Andreev: *An Introduction to using LATEX in the Harvard Mathematics Department*; Harvard University, Department of Mathematics; http://abel.math.harvard.edu/computing/latex/ manual/texman.html.
- [16] Richard Lawrence: *Maths = Typographhy?*; *TUGboat Journal*; 24(3), S. 156–180; 2003.
- [17] Frank Mittelbach und Michel Goosens: *The LATEX Companion, Second Edition*; Addison Wesley; 2. Aufl.; 2004.
- [18] NIST: *Typefaces for Symbols in Scientific Manuscripts*; http:// physics.nist.gov/Document/typefaces.pdf; 2004.
- [19] Luca Padovani: *MathML formatting with TEX rules and TEX fonts*; *TUGboat Journal*; 24(1), S. 53–61; 2003.
- [20] Sebastian Rahtz und Leonor Barroca: *A style option for rotated objects in LATEX* ; *TUGboat Journal*; 13(2), S. 156–180; Juli 1992.
- [21] Steve Seiden: *Math cheat sheet*; TUG; http://www.tug.org/ texshowcase/#math; 2000.
- [22] Paul Taylor: *Commutative Diagrams in TEX* ; Department of Computer Science, Queen Mary and Westfield College; http://www.dcs.qmw.ac. uk/~pt/diagrams/; 2000.
- [23] Herbert Voß: *Farbige Mathematik*; *Die TEXnische Komödie*; 2/04, S. 81–87; März 2004.
- [24] Herbert Voß: *Mathmode*; CTAN://info/math/voss/Voss-Mathmode. pdf; 2004.

#### picture-Anweisungen ohne Wenn und Aber

#### Rolf Niepraschk

Der folgende Beitrag stellt in kurzer Form das neue LATEX-Paket pict2e vor. Das Paket definiert einige der picture-Anweisungen neu, sodass keine der bisherigen Beschränkungen mehr auftreten.

#### Einleitung

Wie andere Software auch, kranken TEX-Makropakete oft daran, dass die Dokumentation nicht mit der Weiterentwicklung des eigentlichen Codes Schritt hält. Bei dem im Folgenden besprochenen Paket pict2e verhält es sich jedoch genau anders herum. Seit vielen Jahren kann man die Beschreibung der durch pict2e verbesserten Anweisungen der picture-Umgebung in Leslie Lamports Standardwerk (siehe [1]) nachlesen ohne dass pict2e tatsächlich existiert hat. Bestandteil der bisherigen LATEX-Basis-Distributionen war ein Paket dieses Namens, welches nur eine Fehlermeldung enthielt, die dem Nutzer mitteilte, dass nicht so bald mit einer funktionierenden Variante zu rechnen sei. Nun hat das Paket doch noch das Licht der Welt erblickt (siehe [2]).

 $\gamma$  $\sim$   $\sim$ ✧✣✚✖✒✍✡ ✠✌✑✕ ✙✢✦✪

Abbildung 1: Viertelkreise im Font lcirclew10

#### Der bisherige Stand

In TEX selbst existieren keine Grafikanweisungen. Bei der Implementierung der LAT<sub>E</sub>X-Anweisungen \line, \vector, \circle und \oval wurde daher ein Trick verwendet, um zumindest eingeschränkt Grafiken erstellen zu können. Einzelne Zeichen aus speziellen Schriftdateien werden in geschickter Weise so kombiniert, dass sich die gewünschten Linien oder Bögen ergeben. Abbildung 1 zeigt als Beispiel die im Font lcirclew10 enthaltenen Kreiselemente, die zur Konstruktion von Kreisen mit Durchmessern von 12 pt bis 80 pt Verwendung finden. Man erkennt leicht, dass auf diese Weise keine Kreise mit beliebigem Durchmesser gezeichnet werden können. Ähnliche Beschränkungen ergeben sich bei geneigten Linien, die ebenfalls aus Einzelzeichen zusammengesetzt werden müssen.

#### Die neuen Möglichkeiten

Mit reinen TEX-Mitteln lassen sich die erwähnten Beschränkungen nicht umgehen, wenn man von der äußerst ineffektiven Möglichkeit absieht, die Grafiken aus einer Unmenge von einzelnen Punkten zusammenzusetzen.

Bereits mit dem Erscheinen der L<sup>AT</sup>EX-Pakete graphicx und color ging man ab von der völligen Treiberunabhängigkeit des Ergebnisses eines LATEX-Laufs. Es werden mit Hilfe von treiberspezifischen Anweisungen Zusatzinformationen in die Ausgabedatei geschrieben, um Grafikeinbindung, Skalierung, Farbumschaltung u. a. zu ermöglichen. Da alle bedeutenden Ausgabetreiber unterstützt werden, kann man durchaus von einer Quasi-Treiberunabhängigkeit eines solchen LATEX-Dokuments sprechen. Auch TEXs fehlende Grafikmöglichkeiten lassen sich unter Verwendung von treiberspezifischen Anweisungen realisieren. Das Paket pict2e (siehe [2]) geht genau diesen Weg, wobei die wichtigsten Ausgabetreiber zur Erzeugung von PostScript- bzw. PDF-Code Berücksichtigung fanden. Grob skizziert geschieht Folgendes. Anhand des ausgewählten Treibers und Beantwortung der Fragen

- 1. Welches Ausgabeformat erzeugt der Treiber?
- 2. Wie wird Code im Ausgabeformat der Ausgabedatei hinzugefügt?

werden bestimmte Makros definiert, so dass später keine treiberspezifischen Angaben mehr direkt verwendet werden müssen. Wie bei den Paketen xcolor/color und graphicx ist die Angabe des Treibers im Dokument unnötig und sogar ungünstig, wenn dies, wie üblich, systemweit bereits in einer Konfigurationsdatei geschieht. Für pict2e heißt sie pict2e.cfg und ist normalerweise in angepasster Form in den TEX-Distributionen enthalten. Angenommen der Treiber heißt pdftex (wird automatisch erkannt, wenn der Anwender das Programm pdflatex aufruft). In diesem Fall würden folgende Definitionen ausgeführt werden:

```
\def\pIIe@mode{2}
\def\pIIe@code#1{\pdfliteral{ q #1 Q }
```
Die Ziffer 2 für \pIIe@mode besagt, dass es sich um einen Treiber handelt, der PDF-Code erzeugt. Sie wird später verwendet, um den zugehörigen Satz von primitiven Grafikanweisungen zu aktivieren (derzeit stehen PostScript und PDF zur Auswahl). Die Anweisung, um eine Linie von einem absoluten Punkt zu einem anderen zu zeichnen, sieht beispielsweise folgendermaßen aus:

```
\newcommand*\pIIe@lineto@op{l}
```
Wäre ein PostScript-Treiber gewählt worden, käme eine andere Definition zustande:

```
\newcommand*\pIIe@lineto@op{lineto}
```
Das Makro \pIIe@code definiert den Weg, wie dieser Code in die Ausgabedatei gelangt, hier also unter Verwendung der pdfTEX-spezifischen Anweisung \pdfliteral.

Derzeit unterstützt das Paket pict2e die folgenden Ausgabetreiber, wobei problemlos weitere möglich wären:<sup>1</sup>

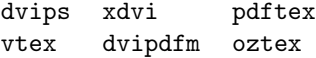

In der gezeigten Weise wird eine Abstraktion für eine Vielzahl von grafischen Anweisungen vom konkreten Ausgabeformat erreicht. Es wäre bei Bedarf leicht möglich, weitere hinzuzufügen. Auch könnten andere Pakete diese

 $^1\!$ In Ermangelung der entsprechenden TEX-Systeme fehlten den Autoren nötige Informationen.

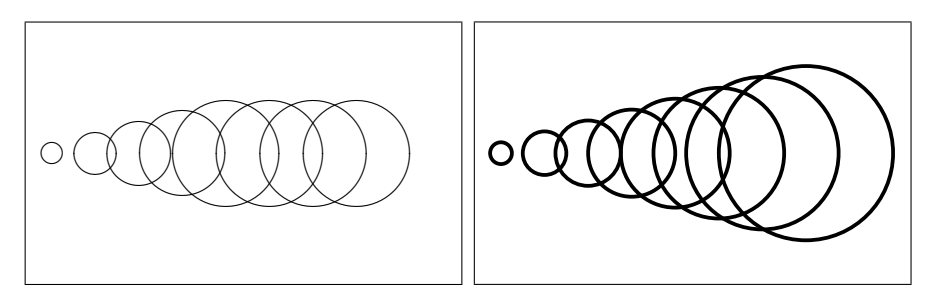

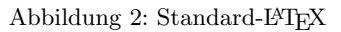

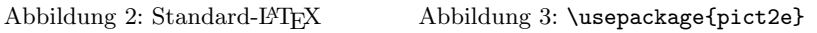

Schnittstelle nutzen, um dadurch ebenfalls für mehrere Ausgabetreiber verwendbar zu sein.

#### Anwendungsbeispiel

Die beiden Abbildungen 2 und 3 zeigen die Wirkung von pict2e am Beispiel der Anweisung \circle. Es sind nun sowohl beliebige Durchmesser als auch beliebige Strichstärken möglich:

```
\begin{picture}(100,60)
 \put(0,0){\framebox(100,60){}} \linethickness{.5mm}
 \put(6,30){\circle{5}} \put(16,30){\circle{10}}
 \put(26,30){\circle{15}} \put(36,30){\circle{20}}
 \put(46,30){\circle{25}} \put(56,30){\circle{30}}
 \put(66,30){\circle{35}} \put(76,30){\circle{40}}
\end{picture}
```
#### Literatur

- [1] Leslie Lamport: *Das LATEX-Handbuch*; Addison-Wesley, Bonn; 1995.
- [2] Hubert Gäßlein, Rolf Niepraschk: *The pict2e package*; Nov. 2003; CTAN: macros/latex/contrib/pict2e/pict2e.dtx.

# TEXLive – TEX Collection

Hans  $H$ agen<sup>1</sup>

#### Vorgeschichte

Es war in der zweiten Hälfte der achtziger Jahr, als ich eine Ausgabe des "TEXbook" erstand. Es enthielt eine für mich faszinierende Magie. Dann kaufte unsere Firma das Programm microT<sub>F</sub>X, eine direkt lauffähige T<sub>F</sub>X-Version für einen PC mit einem DVI-Viewer und Treiber für einen Matrix-Drucker. Von diesem Produkt ging es dann weiter zu PCTEX, Y&Ys dvipsone und BlueSkys Typ I-Fonts, nun schon alles Geschichte.

Einige Jahre später hörten wir von der NTG, der niederländischsprachigen TEX-Benutzergruppe, und da wir Probleme mit einigen Beschränkungen von TEX hatten ("hash space too small") machten wir Versuche mit emTEX, das später die Grundlage für 4TEX wurde. 4TEX war die erste TEX-Distribution auf CD-ROM, die als integralen Bestand alle (Hilfs-)Programme rund um TEX enthielt. Wir waren und sind auf die jährlichen Updates von 4TEX und später TEXLive, deren 8. Version im Jahre 2003 erschien, bis heute angewiesen.

Mit der Version 8 wurde die TEXLive zur TEX Collection. Sie verband ein "out–of–the–box" TEX-System mit dem kompletten CTAN-Repertoire (das "Comprehensive TEX Archive Network" als Schnappschuss von nahezu allem, was für TEX-Benutzer existiert).

Das TEX-System startete in einer Größe, die zu Beginn auf Floppy Disks passte, dann CD-ROMs füllte und nun eine DVD benötigt. Ein Archiv mit einigen hundert Dateien wurde zu einem System mit einigen zehntausend:

<sup>1</sup> Eine Version dieses Artikel erschien in der MAPS, Voorjaar 2004, Übertragung des Artikels ins Deutsche: Volker RW Schaa

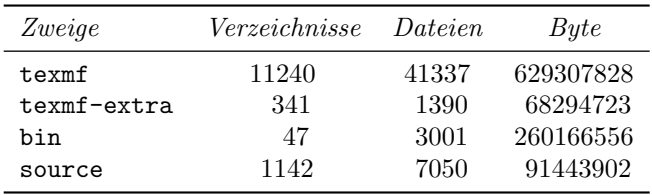

Mit dem CTAN-Archiv kommen wir auf eine Zahl von 128989 Dateien in 30336 Verzeichnissen, die zusammen 5906870829 Byte also 6 GB entsprechen (einer DVD 9 oder Dual Layer/zweischichtigen DVD).

Mit der Version 8 erkannten die Entwickler, dass "comprehensive" (d. h. reichhaltig, umfassend) nun "incomprehensible" (d. h. unbegreiflich, unfassbar) geworden war. Obwohl TDS (die TEX Directory Structure) eine gewisse Ordnung in die Gruppierung der Dateien gebracht hatte, wurde durch den ständigen Druck, Anpassungen an geänderte Betriebssysteme, leistungsfähigere Editoren und allgemein verfügbare Viewer und Drucker für neuere TEX-Systeme zu ermöglichen, ein grundlegende Veränderung notwendig. Mit der TEX Collection 2004 werden diese Änderungen umgesetzt. Dieser Beitrag wird einige der wesentlichen Änderungen beleuchten.

#### Auswahl der "Engine"

TEX von Donald Knuth war das bahnbrechende Programm, das sowohl den "Buchsatz" beherrschte als auch die Programmierung erlaubte. TEX als Satzmaschine wurde mit neuen Eigenschaften ausgestattet, in andere Programmiersprachen wie C und Java übertragen, und seit PDF (Portable Document Format) zum Standardausgabeformat wurde, kann es auch PDF-Ausgabe direkt mit pdfεTEX produzieren. Die sicherlich wichtigste Änderung im 2004er Release ist, dass pdf $\varepsilon$ T<sub>E</sub>X die Basis-Engine wurde. pdf $\varepsilon$ T<sub>E</sub>X enthält alle ak*zeptierten* Erweiterungen mit geprüfter Verlässlichkeit, es erzeugt standardmäßig DVI-Ausgabe und auf Anforderung auch PDF, wobei hier die zusätzlichen Fähigkeiten von  $\varepsilon$ T<sub>E</sub>X explizit eingeschaltet werden. ConT<sub>E</sub>Xt-Benutzer können mit der folgenden Angabe in der ersten Zeile ihrer Datei die PDF-Ausgabe wählen:

#### % output=pdftex

ConTEXt ist ein konsistentes aber monolithisches Makropaket, das nahezu alle zur Verfügung stehenden Fähigkeiten der unterschiedlichen TEX-Systeme nutzt, um eine Vielfalt spezieller Satzfunktionen zu ermöglichen.

Andere Makropakete wurden in der Vergangenheit oft mit einem spezifischen TEX-Programm verbunden. In der Praxis ließ das unterschiedliche Kombinationen von Format (enthält Makropaket) und Programm (lauffähiges Modul, Binary) zu. Nur für plainTEX war der Systemaufruf auf der Kommandozeile und die "Engine" die gleiche.

| Systemaufruf | Format       | Engine  |
|--------------|--------------|---------|
| tex          | plain.fmt    | tex     |
| etex         | etex.efmt    | etex    |
| pdftex       | pdftex.fmt   | pdftex  |
| pdfetex      | pdfetex.efmt | pdfetex |

Für LATEX entspricht der Systemaufruf nicht der "Engine", sondern dem Format. Das Kommando zum Starten von TEX und Laden eines bestimmten Formats ist nur eine Abkürzung um eine "Engine" mit dem gewünschten Format aufzurufen.

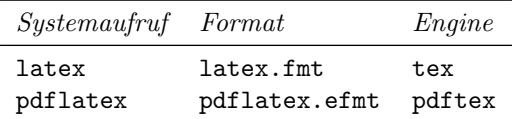

ConTEXt benennt jedes Format nach der Sprache des Benutzer-Interfaces, also der Sprache der Kommandos, Meldungen, Schlüsselworten usw. Dies darf nicht mit der im Dokument verwendeten Sprache verwechselt werden, denn grundsätzlich ist jedes Interface in der Lage, jede Dokumentsprache zu setzen.

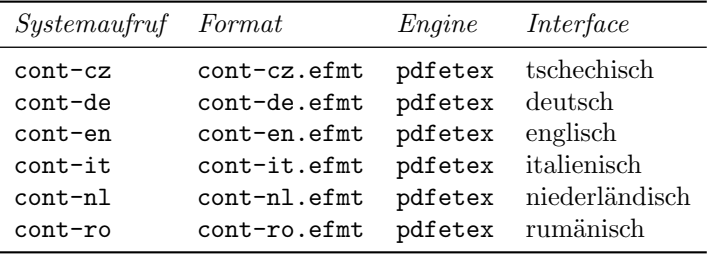

Im Normalfall wird ConTEXt aber durch texexec gestartet, einem Perl-Skript, dass diese Abläufe vor dem Benutzer versteckt (z. B. wie häufig das Dokument für das Inhaltsverzeichnis oder den Index übersetzt werden muss, um alle Referenzen aufzulösen).

Was sind also nun die wichtigen Veränderungen durch pdf $\varepsilon T_{\rm F}X$  in der TEX Collection 2004? Da die Systemaufrufe unverändert sind, ändert sich für den Benutzer wenig! Für TEXLive-Systemadministratoren heißt dies nun, dass die unterschiedlichen TEX-Binaries gelöscht werden können und durch *eine* T<sub>E</sub>X-Engine ersetzt werden: pdf $\varepsilon$ T<sub>E</sub>X. In Zukunft treten also  $\varepsilon$ T<sub>E</sub>X, pdfT<sub>E</sub>X, MLT<sub>E</sub>X und ENCT<sub>E</sub>X nicht mehr als separate Binaries auf.

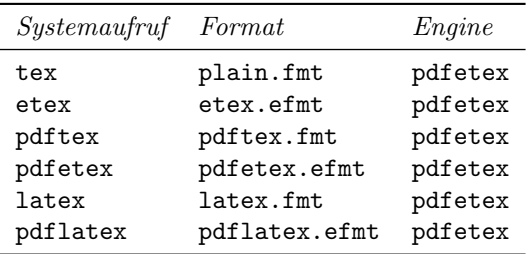

Durch die wachsende Abhängigkeit von pdfεTEX wurde eine rigorose Qualitätskontrolle eingeführt. Zusätzlich haben DANTE e.V., NTG und die TFX Users Group beschlossen, den primären Autor Hàn Thê´ Thành im Rahmen des TEX-Projekt-Funds finanziell zu unterstützen, damit er das Programm erweitern und verbessern kann.

Eine Änderung wie diese ist nicht trivial, da sichergestellt werden muss, dass vorhandene Dokumente ohne Veränderung bearbeitet werden und Makropakete, die auf bestimmte Binaries angewiesen sind, weiterhin funktionieren. Makropakete können undokumentierte "Features" nutzen und mit unsauberen Tricks untersuchen, welche Engine verfügbar ist. Auf diese Probleme wurde pdfTEX vorbereitet. Die Konfigurationsdateien sind verschwunden, ein erweitertes Map-File-Handling wurde eingeführt und Code-Erweiterungen wurden in separate Module verlagert, um experimentelle Versionen zu erlauben  $(xpdf\varepsilon T_FX)$ .

pdfεTEX ist auf der einen Seite recht universell nutzbar, besitzt aber keine Möglichkeit, Unicode zu verarbeiten, Die Weiterentwicklung der TEX-Engine muss also vorangetrieben werden. Die Teilnehmer der ConTEXt-Mailingliste kennen Giuseppe Bilotta als enthusiastischen Benutzer und Advokat von T<sub>EX</sub>. 2003 veröffentlichte Giuseppe  $e\Omega$ , eine erweiterte T<sub>EX</sub>-Version, die Unicode versteht. Diese Initiative mündete im R-Projekt, das  $\varepsilon$ T<sub>E</sub>X und  $\Omega$  verschmelzen will. Neben ConT<sub>E</sub>Xt, wo etliche User Ω-Features nutzen möchten, bewegt sich auch LAT<sub>EX</sub> auf  $\varepsilon$ T<sub>EX</sub> zu, womit die Bedeutung der N-Initiative noch erhöht wird.

Für diejenigen, die von  $\Omega$  abhängig sind, besitzt  $\aleph$  eine große Attraktivität: die Stabilität dieser *Realware* eröffnet die Möglichkeit, dass  $\aleph$  die Standard-Engine für Ω basierende Formate auf der T<sub>E</sub>XLive wird. Die direkte Ausgabe von PDF ist kein Feature von ℵ, aber der dvipdfmx-Konverter kann ein ebenso reichhaltiges PDF produzieren wie pdf $\varepsilon$ T<sub>E</sub>X für ConT<sub>E</sub>X<sub>t</sub>.

#### Latin-Modern

Was gibt es sonst noch Neues auf der T<sub>EX</sub> Collection 2004? Zu allererst sind hier die Latin-Modern-Fonts zu nennen. Sie entstehen im Rahmen eines Projektes, das von TEX-Benutzergruppen finanziert wird. Die Fonts sind eine Erweiterung der Computer-Modern-Fonts und enthalten alle Zeichen der "westlichen" Sprachen. Sie können die Textfonts von Computer-Modern-Roman ersetzen.

So können zum Beispiel cmr10, aer10, plr10, csr10, sowie in naher Zukunft vnr10, durch einen Font (lmr10) ersetzt werden. Diese Änderung ist abwärtskompatibel und befreit T<sub>E</sub>XLive von einer Unmenge nahezu identischer Fonts. Generell werden die Nutzer wenig von der Fontänderung bemerken, die originalen cmr-Font bleiben aber natürlich erhalten.

Zur Zeit finden Erweiterungen statt, um auch die vietnamesischen Zeichen einzubinden (vnr). Es werden zusätzlich Kerning-Paare eingeführt und einige visuelle Verbesserungen vorgenommen, die Donald Knuth in seinen Errata Dokumenten und persönlichen Gesprächen angeregt hat.<sup>2</sup>

#### Font-Dateien

Eine erhebliche Auswirkung habe die Änderungen des TDS-Baumes. Bisher waren die Encoding-Dateien (enc) und Fontmaps (map) unter dvips- und pdfTEX-Pfaden angeordnet.

texmf/dvips texmf/dvips/config

<sup>2</sup> Anm. des Übersetzers: Einen ausführlichen Bericht über die Latin-Modern-Fonts wird es auf der EuroTEX 2005 geben.

texmf/dvips/config/whatever texmf/pdftex texmf/pdftex/config texmf/pdftex/config/whatever

Die Konfigurationsdatei texmf.cnf enthält die Informationen darüber, wo die Applikationen ihre Encoding- und Fontmap-Dateien finden. Die veränderte texmf.cnf stellt sicher, dass die meisten Programme und Benutzer keine Probleme bekommen.

Die neuen Pfade lauten jetzt:

texmf/fonts/enc/whatever texmf/fonts/map/whatever texmf/fonts/lig/whatever

Beachten Sie bitte den neuen Ligaturpfad. Er wird zum Beispiel von afmtopl genutzt. Einige Veränderungen in der neuen Version von TEXLive werden sicherlich unbemerkt bleiben, da alte und neue Pfade unterstützt werden.

Haben Sie eigene Fonts installiert, müssen Sie allerdings die Map-Dateien in die neuen Pfade kopieren/verschieben. Das gleiche gilt für Encoding-Dateien, da diese aber selten vom Benutzer direkt erzeugt werden, sind sie in der Regel schon im neuen Pfad zu finden. Font-Metriken bleiben an ihrem angestammten Platz.

Die Alternative zum Umkopieren der Dateien besteht in einer Anpassung der Konfigurationsdatei texmf.cnf. Hiervon wird aber abgeraten, da es spätere Updates zusätzlich kompliziert. Am Besten bleibt diese Datei unverändert.

## Skripte

ConTEXt enthält einige Perl-Skripte, die für Aktionen benötigt werden, wie Indexsortierung, Feststellen wieviele Läufe für die Auflösung aller Referenzen nötig sind, usw. Anfänglich war die Zahl der Skripte recht klein und sie waren in einem dedizierten ConTEXt-Verzeichnis untergebracht.

Seit auch andere Makropakete mit Perl-Skripten ausgestattet werden und ConTEXt zusätzlich Ruby-Skripte einführte, sahen dann die Pfade wie folgt aus:

texmf/context/perltk texmf/context/ruby

*Die TEXnische Komödie 3/2004*

T<sub>E</sub>XLive benutzt sogenannte "Stubs" (Stub: *Strunk*) im Binär-Pfad für den Start solcher Skripte. Diese Stubs rufen kpsewhich, um den Ort des Hauptskripts zu ermitteln. Aus Gründen der Konsistenz, Wartbarkeit und eindeutigen Platzierung haben nun die Skripte einen eigenen Pfad erhalten, so zum Beispiel für ConTEXt:

```
texmf/scripts/context/perl
texmf/scripts/context/ruby
```
Weitere Dateien, die nicht in dieses Verzeichnisschema passen, ändern ihren Ort nicht. In der Praxis werden die Benutzer von den Änderungen nichts merken, da die Stubs für die korrekte Zuordnung sorgen. Zukünftige Versionen von kpsewhich sollen einen robusteren und komfortableren Weg bieten, um solche Dateien zu lokalisieren.

*Achtung:* Wenn Sie ihre eigenen Skripte schreiben, sollten Sie den Aufruf von kpsewhich entsprechend anpassen. Beispielsweise wird

kpsewhich -progname=context -format="other text files" texexec.pl

nun zu:

kpsewhich -progname=context -format="scripts" texexec.pl

#### Weiteres

afm-Dateien werden in Zukunft nicht mehr komprimiert (gzip). Quelldateien, die von einer "Engine" abhängig sind, werden in entsprechenden Pfaden abgelegt. Auch dies wird weitestgehend unbemerkt bleiben, da im Allgemeinen bisher schon eigene Verzeichnisstrukturen verwendet wurden.

Die kpse-Tools und -Bibliothek zur Dateisuche werden mit weiteren Eigenschaften ausgestattet. Die TEXLive 2005 soll eine neue Version dieser kpse-Tools enthalten, die mit automatischem Update, Remote-Verarbeitung und mit komprimierten Archiven (zip) arbeiten kann.

#### Produktion

Eine TEXLive-Verteilung für die Distribution fertigzustellen, ist ein enormer Aufwand. Nur wenige Makropakete werden in einer Struktur ins CTAN gestellt, die direkt benutzbar ist; deshalb werden eine Reihe von Skripten eingesetzt, die die Dateien am richtigen Ort im TDS-Baum ablegen. Die Probleme im Allgemeinen: Abhängigkeiten von anderen Paketen oder Versionen sind nicht immer deutig gekennzeichnet, Betreuer von Paketen wechseln häufig und wenn sich die Struktur ändert, müssen Dateien gelöscht oder verschoben werden. Die Programme müssen getestet werden, Fehler gefunden, die Dokumentation muss angepasst und überarbeitet werden. Neue CD-ROM-Images werden regelmäßig gebaut und auf allen Plattformen getestet. Die TFXLive-Mailingliste ist deshalb eine sehr aktive Liste. Im letzten Jahr gab es "last minute Show-Stopper", unmittelbar vor Produktionsbeginn wurde entdeckt, dass die 8 Bit-Datenausgabe nicht mehr fehlerfrei funktionierte.

Zu guter Letzt muss die TEX Collection auch noch produziert werden. Die TEX Collection 2003 war die erste Verteilung auf einer DVD. Da der Speicherplatz durch TEXLive und CTAN nicht vollständig gefüllt war, wurden noch Extras (Bonuspakete) in den texmf-extra-Pfad aufgenommen. Im nächsten Release werden wir noch mehr davon haben. Die DVD war eine der ersten DVD 9 oder Dual Layer/zweischichtigen DVDs. Dies bedeutete eine Aufteilung auf zwei ISO-Images und für den Test dieser DVD wurde die Presse nach dem ersten Exemplar angehalten, um ein fehlerfreies Funktionieren zu garantieren.<sup>3</sup>

In den Jahren 2003 und 2004 lud DANTE e.V. die Hauptakteure dieses Monsterunternehmens zu ihrer jährlichen Hauptversammlung. Insgesamt 15 Teilnehmer aus der ganzen Welt diskutierten über die aktuelle und zukünftige Distributionen. Ich überlasse den Report über die Diskussionen und Ergebnisse dem Sitzungsleiter.<sup>4</sup> Zufriedene Nutzer der TEXLive sollten allerdings mit Dankbarkeit anerkennen, dass es nicht trivial oder mühelos ist, diese Aufgabe zu bewältigen. Wir alle sollten diejenigen hochachten, die Jahr für Jahr wieder zum Gelingen der TEXLive beitragen. Sie können die Namen der Beteiligten in der Dokumentation und auf dem Cover der DVD finden.

#### Zusammenfassung

Wenn Sie die nächste TEXLive/TEX Collection in ihrem Briefkasten finden, installieren Sie ihr TEX neu oder lassen Sie ein Update laufen, es wird funktionieren wie gewohnt. Haben Sie eigene Fonts installiert, denken Sie daran, die

<sup>3</sup> Anmerkung: Manfred Lotz ist gern bereit, über die verschiedenen Phasen der Produktion und der Tests Auskunft zu geben.

<sup>4</sup> Anmerkung: Ein schriftliche Ausarbeitung von Jerzy Ludwichowski wird es in der Ausgabe 4/2004 von "Die TEXnische Komödie" geben. Einen Bericht über die CTAN-Pläne finden Sie in dieser Ausgabe.

zugehörigen Map-Dateien nach .../fonts/map zu schieben. Und vergessen Sie nicht im Anschluss mktexlsr laufen zu lassen, um die Dateidatenbank auf den aktuellen Stand zu bringen. Und, falls Ihre Skripte kpsewhich benutzen, überprüfen Sie sie bezüglich der Parameter.

# $CTAN$  plans<sup>1</sup>

#### Robin Fairbairns, Jim Hefferon, Rainer Schöpf, Joachim Schrod, Graham Williams, Reinhard Zierke

The readers likely know the Comprehensive T<sub>E</sub>X Archive Network as a great pile of TEX stuff. That is, it is full of TEX materials, and it is great, but it is also something of a pile—a bit of a mess.

We will sketch some plans for improving CTAN. As part of that, we will outline its architecture, history, and some present issues.

#### Preamble

Taking it from the top: CTAN is an Internet archive of material related to TFX that is available for public download. We now hold five gigabytes of material. Each day about ten thousand visitors download a large number of files, and others upload some more.

CTAN is the definitive collection of TEX material; we try hard to live up to the "Comprehensive" name. We hold everything from LATEX mtexttt packages up to entire distributions such as  $MikT_FX$  and teTr $X$ .

#### Present

CTAN is not a single site, but instead is a set of sites.

Three of these are core sites that actively manage the material, for instance installing new or updated packages.

<sup>&</sup>lt;sup>1</sup> This article is based on a presentation at TUG 2003 and also appears in TUGboat.

- dante.ctan.org in Germany is sponsored by the German TEX group DANTE e.V., and is maintained by Rainer Schöpf and Rienhard Zierke.
- cam.ctan.org is sponsored by UK-TUG and is maintained by Robin Fairbairns, in England.
- tug.ctan.org in the USA is sponsored by the TEX Users Group, and is maintained by Jim Hefferon.

To ensure that we have the same policies, we rely on an active mailing list. To ensure that we hold the same material, we rely on a number of custom scripts.

In addition to the core sites, about seventy-five sites around the world help out by offering a mirror—every day they sync up with a core site and then make their copy also publicly available. This gives users more options and relieves the core sites of traffic. We keep a list of mirrors<sup>2</sup> and encourage people to use them.

#### Past

Before CTAN there were a number of sites with T<sub>E</sub>X materials available for download but there was no authoritative collection. At a podium discussion that Joachim Schrod organized at the 1991 EuroT<sub>EX</sub> conference, the idea arose to bring together the separate collections. (Joachim was involved because he ran one of the largest FTP servers in Germany at this time, and had heavily modified the basic tool mirror.pl for this purpose.)

CTAN was built in 1992, by Rainer Schöpf and Joachim Schrod in Germany, Sebastian Rahtz in the UK, and George Greenwade in the US (George came up with the name). The site structure was put together at the start of 1992—Sebastian did the main work—and synchronized at the start of 1993. TUG provided a framework, a Technical Working Group, for this task's organization. CTAN was officially announced at the EuroT<sub>EX</sub> conference in Aston, 1993.

When CTAN was founded, the main way to access files over the network was FTP. So the system was built with an expectation that visitors would get materials that way (and perhaps also with an expectation that visitors are

 $^{2}$ See http://www.dante.de/mirmon/ and also ftp://tug.ctan.org/tex-archive/README. mirrors .

experienced users). In 1999 a try at a more extensive web interface was put on the TUG site, but it is weak and was not adopted by the other two core sites.

#### Problems

Nobody likes complainers, but to describe our plans we must describe the issues that they address. There are problems with the collection itself, and problems with the administration of that collection.

One problem with the collection is that it is big. Its structure has been outgrown and needs updating. Most people in the TEX community have had the experience of being unable to find the solution to a problem, only to later discover that a solution was in fact on CTAN. That is, we have found that as we have grown, the information available to archive users to help locate materials has not grown fast enough to allow them to find what they need. This has been eased by the metadata<sup>3</sup> assembled by Graham Williams into his *Catalogue* (http://www.ctan.org/tex-archive/info/Catalogue). But nonetheless, we need to be more information-rich.

A longstanding request about the collection<sup>4</sup> has been for CTAN to keep histories of packages, so that users can compile documents that rely on old versions. (Now, when a package author sends an update, we overwrite the old material.)

Another problem in the didn't-think-we'd-get-big (or-old) category involves mirrors. Often, the best way for a users to get a package from CTAN is to get its entire directory at once, so that they don't miss some files. To that end, the core sites support on-the-fly creation of .zip and .tar.gz file bundles.<sup>5</sup> The web front end at http://www.ctan.org uses this capability, and something like it must be a part of any future interface. However, it doesn't work with mirrors. In order to send users who want a bundle to a mirror, the system needs to know which mirrors correctly do on-the-fly-ing. So we wrote a script to check. When we ran it we found that not one mirror actually made both

<sup>3</sup> Data about data, that is, information about the packages.

<sup>4</sup> Notably by Nelson Beebe.

 $^5$  For example, visiting the url  $\verb|ftp://ftp.ctan.org/tex-archive/macros/latex/$ contrib/shadethm.zip will get the entire shadethm directory as a zip archive. From a command line FTP client, get /tex-archive/macros/latex/contrib/shadethm.zip will do the same.

.zip and .tar.gz bundles without error. Consequently, the great majority of downloads come from the three core sites.

The flip side of people getting things from us is our getting things from the community. We are concerned by a trend whereby some package authors do not upload their work, but instead leave it on a personal web server. This is bad because it brings us back to the pre-CTAN days of materials that are scattered and that may disappear; that is, CTAN could end up not-comprehensive. It is also bad because, even if we know that the author's work exists, we have trouble gathering this material since the web protocol HTTP makes it hard for us to fetch things into our holdings.<sup>6</sup> Obviously we must work with the world as it is, but this is a problem.

The final collection issue that we will mention is that early developers, including Knuth, expected that most users would be fairly sophisticated: they would have developed basic typographic knowledge, and would need a minimum of computer and development support (e.g., they would write their own macros). This has not proved to be so. We perceive instead that the majority of TEX users want a distribution that comes with LATEX, etc., already set up. If they need to get something else, then they would like the distribution to have a module that can interface with CTAN and set it up for them. So a key goal is that we must—in conjunction with distributions—produce a system that meets those expectations.

We next describe some issues with the administration of the archive. Users do not see these directly, but they have an effect on what users do see.

The first is that we are a shoestring operation. The machines have been granted by user groups, but the critical network connections are donated by each maintainers's institution. The maintainers are far apart—some mailing list members have never met any other member—which slows progress and adds chances for miscommunication. All of the maintainers are volunteers and satisfy CTAN's time demands in the face of other things that must come first.

The time demands on maintainers are relevant because they have slowed our development. In particular, we must promptly handle materials that are uploaded. To help a reader get a sense of it—and for the satisfaction of bellyaching—consider a new package upload. The machine's maintainer gets it from the upload area and unpacks it. He checks the license, and decides

 $6$  On the scale at which we work, this is not as simple as just using a program like wget.

where the package will go. He checks that there is a README file, and that there is documentation in PDF format that uses Type 1 fonts. Often, these checks involve corresponding with the author or with the CTAN mailing list, introducing a delay of a day or more. He then uses our custom install script to copy the material into the public area, and to trigger the mirroring process. He notifies the CTAN announcement list (and thus comp.text.tex). Finally, he edits the package *Catalogue* metadata and puts it into the CVS tree. In all, it averages perhaps a half hour per package.

More people in the administration might help. However, in addition to the necessary expertise with T<sub>EX</sub>, systems administration, and with the layout of CTAN, our work takes place in the context of an increasingly complex computing world. To name one example, in recent years licenses have become a big issue. We need people, but we also need a way to bring them in so that they can learn gradually.

#### Plans

Suppose that a colleague gives you a paper that requires a package not in your TEX setup. At present, you would visit CTAN, find the package, and then install it. Imagine if, instead, your TEX distribution got the package, installed it, and proceeded with running the paper, without your having to know anything about it. Technology that would make this kind of negotiation between the user's computer and CTAN reasonable is called "web services".<sup>7</sup> Our most important goal is to develop—in coordination with existing distributions—a capable spectrum of web services for CTAN to offer.

One step toward that, and toward accomplishing present goals also, is to better organize our holdings. For instance, we have already combined the subdirectories supported and other of /macros/latex/contrib, and we plan also to meld the /info and /help directories. A bigger job is to break all of our holdings into packages, and have each package in its own directory (no more misc). This is the natural way to answer a web services query, "what is the latest version of the file f in the package  $p$ ?"

In support of web services, and also to help visitors get more information out we must get more information into the *Catalogue*. We must both (1) expand the information of the kind that is in there already, and (2) also expand the kinds of information that can go in there.

<sup>7</sup> A rough definition is: a web server will respond to queries beyond just requests for pages.

Part of (1) is an effort to provide an easy way to edit this metadata on the web, for instance, when an author uploads or updates a package. As a bonus, this may provide a way to bring people in to help CTAN. A person could make a reasonable contribution by editing metadata and checking it into the CVS tree, without having to do system administration of a CTAN site.

An example of (2) is that we need to retain keywords, so that users can search for a package in this way (this search could happen on a CTAN web page, or from a user's desktop through a web service). For some time we've been discussing the underlying model for the metadata and in support of this, the *Catalogue* recently moved to a CVS tree.<sup>8</sup>

All that information should be in a database. This fits into our plans in many ways because, while CTAN grew up as an FTP archive, the web has changed everything and we need to fix our web system to be database-backed. It should provide an interface that is uniform across all three core sites.

That interface could allow users to find packages in alternate ways (this was first suggested by a comment made by Sebastian). At present, users can look through the FTP directories, can search the list of all files, can do a crude text search of the *Catalogue*, or can do a web search of our holdings using a standard search engine, and we've mentioned above that we'd like to add a keyword search. But, we'd also like to add a search of packages by functionality: a user trying to work with page headers might click through a branch of choices like Top > LaTeX > Page layout > Headers and footers.

One of the things that a modern site should have is the ability to search documentation. At present, many packages do not have documentation, or have it in a format that is not suitable as a search result (e.g., if the result of a search is a link to a .dtx file then clicking on it is unlikely to be helpful). We have begun enforcing that package contributers provide documentation just in PDF format, which is the only format that combines widespread accessability and typographic excellence.

Two problems listed above are the question of keeping package histories, and the question of mirrors providing .tar.gz and .zip bundles. We believe that we can solve these together, saving each version of a package as a bundle then we have a bundle available, and mirrors need not create them.

<sup>8</sup> http://texcatalogue.sarovar.org

We need to convince authors to upload their materials. We have in the past urged authors to do so, <sup>9</sup> but here also a volunteer, who can find materials and politely persuade authors, would help.

Finally, we are constantly thinking about the maintainer's work flow. There has been some wild talk about an administration *GUI*, but the problem is that there are so many exceptions and special cases that we often cannot see how to do it any other way than by hand.

#### Prognosis

We will close with a summary of where we are.

We plan to make CTAN more of a "Comprehensible" T<sub>E</sub>X Archive Network. These plans have been under discussion and in development for two to three years.

DANTE e.V. has helped out greatly by sponsoring key people to come to meetings in the last two years, at Bremen and at Darmstadt, for in-person discussions. We must say that even beyond the grace of the invitations, the Dante people were kindness itself: in particular, Volker and Klaus moved the entire process forward greatly.

At present, the *Catalogue* format has been adjusted to allow development (in addition, moving it to the CVS tree was a big step forward because it allowed contributions in parallel), structures for the databases are in place, and we have beta code for the web editing of metadata and other parts of the new web system that all three core sites will use. Now, that system must be tested. Also, the static data (the web page content, the list of keywords, the tree of by-function categories, etc.) must be supplied. And finally, the data about the packages for the database must be be developed.

Briefly: progress is maddeningly slow, but there *is* progress.

<sup>&</sup>lt;sup>9</sup> If you have something that others would find useful, please consider sharing it!

# Thorsten Zilm: LATEX - Das Einsteigerseminar

#### Christian Faulhammer, David Kastrup

Im November 2003 gab es in der vereinsinternen Mailingliste [2] eine hitzige Diskussion über die Einstiegshürde, die L<sup>AT</sup>EX auch heute noch hat. Einige Teilnehmer waren der Meinung, dass es schon ein Problem für sie als "alte Hasen" sei, geeignete Literatur für Neueinsteiger zu benennen. Früher existierten quasi nur die Bücher von Helmut Kopka, die bis jetzt vielen spontan als Empfehlung für einen Anfänger über die Lippen kommen. Leider hat diese Buchreihe im Laufe der Jahre nicht mit der Entwicklung von LATEX mithalten können, sodass viele Teile veraltet sind. Dazu kommt noch der von vielen als schlecht empfundene didaktische Aufbau. Diese Bücher sind damit eigentlich heute nicht mehr zu empfehlen.

Dieses Problem will eine kleine Gruppe von Mitgliedern versuchen zu beseitigen. Die letzten Monate haben wir damit verbracht, mit Hilfe von DAN-TE e.V. (vielen Dank an Frau Dornacher und Günter Partosch), Bücher der letzten zwei Jahre zu besorgen und auch zu lesen. Neben den Autoren sind folgende Personen an der Arbeit beteiligt: Christoph Bier, Blandyna Bogdol, Jürgen Fenn und Andreas Hirsch (vielen Dank an [1] für die Mailingliste). Dieser Artikel soll also die Eröffnung einer ganzen Reihe werden. Bei Fragen und Kommentaren wenden Sie sich einfach an uns.

Eine Übersicht zu verfügbarer Literatur bietet [5], leider nicht mehr ganz aktuell, aber dennoch hilfreich. Jetzt zum eigentlichen Thema dieses Artikels.

Ein weiteres Buch von Thorsten Zilm wurde in einer früheren Ausgabe von "Die TEXnische Komödie" besprochen [4].

#### Äußerlichkeiten

Als Erstes fällt positiv auf, dass dieses Buch nur  $9,95 \in \text{kostet}$ , für ein Werk über LATEX ein ungewöhnlicher Preis, ist man doch eher gewohnt, um die  $40 \in \mathbb{Z}$ u bezahlen. Das Titelbild [3] zeigt einen Löwen, ein typisches Motiv also. Vom Umfang her kann das Buch nicht mit einem "Kopka" oder dem "Bernhardiner" mithalten, aber ein Einstiegswerk muss ja nicht unbedingt die 500-Seiten-Marke sprengen. Ebenso ist das Seitenformat kleiner, damit verbietet sich eine Marginalspalte automatisch; in der modernen EDV-Literatur wird so etwas häufig für aufwändige Anmerkungen genutzt.

Das Inhaltsverzeichnis macht insgesamt einen soliden Eindruck, alle gewohnten Themen sind vorhanden, auch wenn die Benennungen manchmal irritieren ("Gleitobjekte, Verweise und Verzeichnisse" direkt gefolgt von "Verweise"). Nichts Spektakuläres zusätzlich, aber auch keinen typischen Anwendungsfall vergessen. Ebenso existiert ein Befehlsindex, der sauber nach Umgebungen und Kommandos trennt, dazu noch ein reguläres Stichwortverzeichnis, eigentlich gute Voraussetzungen, um als Nachschlagwerk zu dienen.

Der Autor verweist in seinem Buch einige Male auf die typografischen Fähigkeiten von (LA)T<sub>EX</sub> und die Wichtigkeit von Typografie im Allgemeinen, was angesichts fundamentaler Patzer schon fast erheiternd ist: Der obere Rand des Buches ist so klein, dass beim Lesen der oberen Zeilen (ein Kolumnentitel ist nicht vorhanden) teilweise nicht einmal für eine einzige Textzeile Platz wäre. Ähnliches gilt für den inneren Rand, der ein weites Aufbiegen des Buches bei der Lektüre nötig macht, um den Text nicht teilweise überschatten zu lassen. Eine kleinere als die gewählte große Schriftart hätte hier bei gleichem Papierformat ein deutlich lesbareres Format geliefert. Bei Listenumgebungen hat der Autor (vermutlich unter Zuhilfenahme flexibler Abstände) stellenweise das Kunststück vollbracht, dass nicht nur eine Absetzung gegenüber dem Haupttext fehlt, sondern sogar der normale Zeilenabstand vor und hinter der Umgebung unterschritten wird.

Einige Befehle werden anhand des Fließtextes erklärt, das heißt dass plötzlich ein Absatz zentriert wird, um die Wirkung der center-Umgebung zu demonstrieren. Diese Vermischung wirkt häufig unruhig und den Lesefluss störend.

Zusammenfassungen, "Fragen und Übungen" am Ende des Kapitels sind relativ unmotiviert mit einem so dunklen Grau hinterlegt, dass die Lesbarkeit leidet. Quelltexte sind manchmal grau hinterlegt, manchmal nicht, mal eingerückt, manchmal mit Zeilennummern versehen, manchmal eingerahmt. Eine Systematik ist nicht zu erkennen, ebensowenig bei der von "manual pages" bekannten Synopsis (grundlegende Form von Befehlen), mal fettgedruckt und in einer größeren Schriftart, mal nicht. Ähnliche Inkonsequenz ist bei vielen anderen Auszeichnungen vorhanden.

Grafisch ist das Buch eher schlicht aufgemacht, Es gibt wenige Bilder, häufig sind es die LATEX-Ausgabe, beispielsweise eine Beispielstitelei.

Ob es wirklich den versprochenen methodischen und ausführlichen Einstieg bietet, versuchen wir jetzt herauszufinden.

#### Inhaltlichkeiten

Die Kapitel beginnen mit einer Einleitung, die kurz erläutert, was den Leser erwartet, gefolgt von den eigentlichen Erklärungen, abgeschlossen durch eine kurze Zusammenfassung und Übungsaufgaben. Leider sind die Übungsaufgaben nicht sehr hilfreich, da sie meistens darauf hinauslaufen, dass der Leser mit den eben vorgestellten Befehlen und Beispielen herumspielen soll, um ihre Arbeitsweise kennenzulernen. Sicherlich ist das kein schlechter Tipp, aber einmal für das ganze Buch reicht vollkommen, er muss nicht nach jedem Kapitel wiederholt werden.

Das erste Kapitel und die Einführung sollen die L<sup>AT</sup>FX-Grundlagen vermitteln, eigentlich immer der Knackpunkt eines Buches, da ein Begreifen der Grundkonzepte die weitergehenden Erklärungen einfacher verstehen lässt. Leider gelingt das nicht wirklich: Die Einführung erzählt äußerst knapp die historische Entwicklung, geht kurz auf das Konzept ein, dass Texteingabe und Satzerstellung getrennt sind und warum gute Typographie wichtig ist, ohne Details zu nennen. Problematisch ist aber das Erwähnen von LATEX-Spezialitäten wie beispielsweise Dokumentklassen oder das Aufführen von Befehlen; der Leser kann zu diesem Zeitpunkt damit überhaupt nichts anfangen. Kapitel 1 erklärt kurz die Strukturen von LATEX, also Befehle, Umgebungen, Gruppen etc. Hier ist die Kürze erneut keine Würze. Gerade am Anfang wird der Einsteiger nicht gerade an die Hand genommen. Die Kapitel sind thematisch sehr streng getrennt, sodass einige Teile nur angerissen werden, um dann 100 Seiten später ausführlicher erklärt zu werden. Sinnvollerweise benutzt der Autor Verweise, aber das ständige Herumblättern wird auf die Dauer lästig. Das ganze Buch enthält nur zwei vollständige Dokumentbeispiele: einen Abdruck des englischen small2e.tex, sowie gegen Ende des Buches einen Beispielbrief in der für deutsche Briefe ohnehin nicht geeigneten letter-Klasse.

Das Manko der Unvollständigkeit zieht sich durch das ganze Buch, beispielsweise werden zu einigen Befehlen die Optionen mit einer Erklärung von fünf Worten abgehandelt (manchmal steht einfach eine Optionen-Liste da), die Wirkung findet man dann eher durch Ausprobieren heraus. Oft verweist der Autor auf die Paket-Dokumentation, wenn man Näheres wissen will; ebenfalls ein guter Tipp, aber dafür muss man sich kein Buch kaufen. Natürlich kann man nicht alle Eigenschaften der KOMA-Script-Klassen behandeln, aber zumindest sollte man sich auf eine aktuelle Ausgabe beziehen. In der Literaturliste ist eine hoffnungslos veraltete Ausgabe (von 1997) des Handbuchs zu finden, aktuelle Distributionen haben neuere Versionen dabei, aber es wirft kein gutes Licht auf Thorsten Zilms Stand der Dinge.

Ohne sich lange mit den Standardklassen aufzuhalten, werden die für deutschsprachige/europäische Nutzer sinnvolleren KOMA-Klassen eingeführt, aber mehr auch nicht, ein bisschen Seitenstil-Manipulation mit scrpage hier, etwas erweiterte Titelei da, das war es auch schon (dazu ist scrpage auch noch obsolet). Viele weitere aktuelle Pakete und Konzepte (Eingabekodierung per inputenc) werden besprochen, aber häufig kommen Heimstricklösungen zum Einsatz, die der Leser in seiner Präambel einfügen soll. Beispielsweise wird eine Listenumgebung deflist vorgeführt, die dasselbe tut wie eine labeling-Umgebung in KOMA-Script (der Autor schreibt das auch explizit). Die zu kopierenden Zeilen enthalten Elemente, die eigentlich erst mehrere Kapitel später erklärt werden. Solche Codeschnipsel ohne Erläuterung sind sicherlich ungeeignet, um einem Anwender LATEX näher zu bringen.

Für viele Aufgaben gibt es Pakete, die meistens besser arbeiten als die gemein üblichen Kniffe der Anwender, dazu zählt auch das Manipulieren von \baselinestretch, um den Durchschuss zu erhöhen. Das Paket setspace.sty treibt einen gewissen Aufwand, damit eventuelle Probleme gar nicht erst auftreten. Alle diese kleinen "Sünden" wurden in [6] gesammelt, sie sollten einem erfahrenen LATEX-Anwender, der auf dem neuesten Stand ist, nicht passieren. Dennoch finden sich recht häufig solche Fehltritte in dem vorliegenden Buch, seien es die alten Schriftbefehle (\it, \bf usw.) oder obsolete Pakete (scrlettr), deren Ersatz/Nachfolger flexibler und meist auch objektiv besser ist. Zum Thema "Spezialisten" gehört auch die Empfehlung, zum Einfügen von Quelltexten (C, Pascal oder was auch

immer) die verbatim-Umgebung zu nutzen, dabei existiert eine komfortable Lösung mittels listings.

Die schon angesprochene Kürze schlägt sich sehr schmerzlich in der mehr als schwachen Erläuterung zur PDF-Erstellung nieder. Ebenso muss BIBTEX in nicht einmal vier Seiten beschrieben werden und AMS-LATEX wird unter dem falschen Titel " $\mathcal{A}_{\mathcal{M}}$ S-T<sub>E</sub>X" in zehn Zeilen abgehandelt. Wenigstens findet die Dokumentation als "amsldoc" Erwähnung. Gut gefällt, dass das Buch das Thema Präsentationen aufgreift, aber ein schnelles Abfertigen von zwei Paketen (prosper und seminar) auf nur drei Seiten plus den Erläuterungen zu slides auf fünf weiteren ist eher dürftig. Dabei ist gerade das ein Gebiet, auf dem LATEX mitspielen kann.

Ebenfalls unangenehm sind die vielen Druckfehler, meistens nichts Gravierendes, aber die Menge war schon auffällig. Anscheinend wurde nicht intensiv genug Korrektur gelesen, denn einige Unstimmigkeiten wären dann sicherlich aufgefallen. Die Quelltexte sind zumeist fehlerfrei, was zum Einen wohl daran liegen wird, dass der Autor sie getestet hat und zum Anderen, weil sie teilweise aus Fremddokumenten entnommen wurden. Letzteres gilt vor allem für komplexere Dinge (beispielsweise für eepic); einige mögen das als Faulheit des Buchautors bezeichnen, aber es ist immer schwer, gute Beispiele zu finden oder zu erstellen, da wird eine ausgereifte Vorlage gern genommen.

Auch sachliche Fehler sind nicht selten. So wird im Anhang "L<sup>A</sup>TFX-Quelltexte erstellen" zuerst Emacs und AUCTFX über den grünen Klee gelobt und XEmacs implizit durch die Schreibung "(X)Emacs" erwähnt. Es fehlen aber jegliche Hinweise auf empfehlenswerte Versionen, speziell in Abhängigkeit vom verwendeten Betriebssystem und eine Erläuterung der Vor- und Nachteile. Danach werden die beiden Textverarbeitungssysteme LYX und TEXmacs als "Editoren" verkauft, ohne zu erwähnen, dass diese L<sup>AT</sup>EX nur als Exportsprache nutzen und selbst der Umweg des LATEX-Exportes bei TEXmacs im Allgemeinen entfällt. Das völlig veraltete KLYX wird unreflektiert als LYX für KDE Verkauft, und TEXmacs wird als "Kombination des EMACS mit einer WYSIWYG-Oberfläche" bezeichnet. Angesichts dessen, dass TEXmacs außer einigen Tastenbelegungen nichts mit Emacs zu tun hat und ohnehin eine WYSIWYG-Textverarbeitung und keine "Oberfläche" ist, wirkt der Vergleich abenteuerlich. Für die Erstellung eines Formates wird das Kommando

\$ initex & latex

angegeben. Hier muss man sich fragen, ob die Kombination aus fehlendem Quoting, falscher Syntax, falschem Dateinamen ( $\mathbb{F}$ F<sub>E</sub>X 2<sub> $\epsilon$ </sub> hat die Quelldatei latex.ltx), für L<sup>A</sup>TEX nicht empfohlener TEX-Version (ε-TEX wäre angesagt) und Ignorieren der üblichen Format-Tools bei gleichzeitiger Empfehlung, die erzeugten Dateien in normalerweise vom Paket-System verwalteten Verzeichnissen zu kopieren, wirklich ernst gemeint ist.

#### Fazit

Der Autor ist mit sehr viel Enthusiasmus dabei, das merkt man dem Buch schon an. Leider ist es damit nicht getan, wenn man ein gutes Anfängerbuch schreiben will, denn fundiertes Fachwissen gehört sicher genauso dazu wie ein gewisser didaktischer Aufbau. Natürlich beherrscht der Autor LATEX und weiß sicher noch mehr, als er in dem Buch preisgibt, aber der knappe Platz und der Preis bieten einfach nicht genügend Spielraum. Ebenso muss man als Buchautor schon ein "Guru" sein, da man auf alle Themen gleich gut eingehen sollte, und das scheint hier eindeutig ein Problem zu sein.

Statt möglichst viel in ein Buch zu quetschen, hätte er eventuell detaillierter auf seiner Meinung nach besonders wichtige Dinge eingehen sollen (das Beschränken auf eine Präsentationsklasse gehört dazu). Dem eigenen Anspruch vom methodischen und ausführlichen Einstieg wird das Buch nicht gerecht, denn es fehlen einfach zu viele Dinge, die man sich durch andere Quellen aneignen muss. Schade auch, dass es eine Fixierung auf die Bedienung unter Linux gibt, ein bisschen mehr Vielfalt hätte da auch gut getan. Im Nachhinein stellten wir fest, dass unsere Auffassung sich in weiten Teilen mit der in [4] geäußerten Kritik deckt. Der Schluss ist ähnlich: Das Buch ist nicht zu empfehlen, da es einfach zu viele Lücken lässt und teilweise recht uninspiriert wirkt. Gegenüber den frei verfügbaren Kurzanleitungen bietet es zwar ausschnittsweise einige Detailinformationen mehr, aber deren Auswahl und Darstellung wirkt willkürlich, sodass der daraus zu ziehende Gewinn stark von einer zufälligen Übereinstimmung der Thematik mit einem gerade vorliegenden Problem abhängt.

#### Literatur

- [1] *Bürgernetz Garmisch-Partenkirchen*; http://www.gap-online.de.
- [2] *Mailingliste für Mitglieder von DANTE e.V.*; dante-ev@dante.de, erst nach Anmeldung.
- [3] *Titelbild des Buches bei Amazon*; http://images-eu.amazon.com/ images/P/3826672690.03.LZZZZZZZZ.jpg.
- [4] Uwe Baumert: *"Mit LATEX 2*ε *wissenschaftliche Arbeiten erstellen" von Karsten Günther (Hg.)/Thorsten Zilm*; *Die TEXnische Komödie*; 4/98, S. 34–37; Dez. 1998.
- [5] Günter Partosch: *LATEX-Buchliste*; http://www.uni-giessen.de/ partosch/TeX/Buecher/LaTeX-Buecher2.xml.
- [6] Mark Trettin: *Das LATEX 2*ε*-Sündenregister oder Veraltete Befehle, Pakete und andere Fehler Version 1.7* ; Febr. 2004; ftp://www.ctan.org/texarchive/info/l2tabu/.
- [7] Thorsten Zilm: *LATEX– Das Einsteigerseminar* ; 351 Seiten, Verlag moderne industrie Buch, ISBN: 3-8266-7269-0,  $9.95 \in 2003$ .

# "LATEX echt einfach" von Roland Willms (3. Auflage)

#### Blandyna Bogdol, Christian Faulhammer

Roland Willms schrieb ein Buch unter dem viel versprechenenden Titel "LATEX echt einfach". Er verspricht, LATEX schnell und ohne Mühe zu erlernen. Ob es mit dem Buch möglich ist oder doch nicht, zeigt diese Rezension.

#### Einleitung

Dass LATEX ein sehr mächtiges Werkzeug ist und es zu dem Thema schon etliche Bücher gibt, ist nichts Neues. Roland Willms geht einen anderen Weg als die meisten Autoren. Es werden keine langen Erklärungen geboten, dafür sehr viele Themen mit Beispielen. Schnell und effektiv mit L<sup>AT</sup>FX zu arbeiten, ohne die Grundlagen des Systems verstanden zu haben, ist eigentlich fast unmöglich, aber ein seichter Einstieg kann auch noch zu den Wurzeln führen.

Das Buch wird mit CD-ROM geliefert, auf dem sich alle Werkzeuge für einen schnellen Einstieg finden, natürlich nicht immer in der aktuellsten Version,

aber gerade so ausreichend. Die Anhänge sind auch nach dort verlagert worden, so dass das Buch einen recht schlanken Umfang aufweist, aber mehr kann, als man auf den ersten Blick erwartet hat. Der Inhalt der CD geht nicht vollständig in die Besprechung ein, wird aber bei Bedarf erwähnt.

#### Grafische Aufmachung

Was an dem Buch "LATEX echt einfach" direkt auffällt ... das Buch wurde nicht mit LATEX gesetzt. Schon irgendwie merkwürdig, da sich der Leser so nicht an die mit LATEX erstellten Dokumente gewöhnen kann. Persönlich finden wir es ein bisschen schade, es hat aber herstellungstechnische Gründe.

Das Design selbst ist auf jeden Fall ansprechend: Das Seitenformat hat eine angenehme Größe, Ränder, Schriftgröße und Zeilenabstand machen einen ordentlichen Eindruck. Grafisch ist es manchmal überladen, da sehr viele Screenshots in kurzer Abfolge abgedruckt sind, ansonsten wirkt es eher zurückhaltend, modern aber nicht überfrachtet.

Die einzelnen Elemente (wichtige Erklärungen, Beispiele, Hinweise, Abbildungen etc.) sind gut zu unterscheiden und stören den Lesefluss nur selten.

#### Der Inhalt

Die Kapitelüberschrift "Erste Schritte unter Windows und Linux" ließ erwarten, ein wenig über die Installation des Systems unter Windows und Linux zu erfahren. Davon steht in dem Kapitel kein richtiger Satz, ebensowenig was man noch zusätzlich benötigt. Dafür ist die Installationsanleitung auf CD umso detaillierter, mit Schritt-für-Schritt-Anleitungen und einigen Tipps. Schritt-für-Schritt geht es auch im Buch zu, mit ausführlichen, sehr sanften Erläuterungen im langsamen Tempo, das nur manchmal in zu scharfen Galopp übergeht.

Der Autor spricht die Umwandlung von PostScript-Dateien an, dieser Schritt ist für ihn aber zweitrangig, da er vollständig auf pdflatex setzt. Bemängeln müssen wir die Empfehlungen des Autors, als Editoren "Editor" (unter Windows, auch bekannt als "Notepad") und "KWrite" (unter Linux) zu verwenden. Dabei gibt es speziell für LATEX entwickelte Software, wie TEXnicCenter bzw. Kile, die die Arbeit wesentlich angenehmer und effizienter machen. Auch das Übersetzen des Dokumentes geschieht hier noch manuell, also auf der Kommandozeile, wobei die LATEX-Editoren auch hier die Arbeit erleichtern und die Fehlersuche beschleunigen. Positiv anzumerken ist, dass die wichtigsten Fehlermeldungen und Anfängerfehler von L<sup>A</sup>T<sub>EX</sub> aufgelistet und kurz erklärt sind.

Die ersten Texte werden mit KOMA-Script erstellt, was die Anpassungen an deutschsprachige Gegebenheiten erleichtert und im Vergleich zu den Standardklassen einfach europäischer aussieht. Gleichzeitig wird aber bei der Formatierung der Absätze die obsolete Lösung für den Absatzabstand mit

```
\setlength{\parindent}{0em}
\setlength{\parskip}{2.0ex plus 1.0ex minus 0.5ex}
```
angeboten. Hierzu stehen im KOMA-Paket die eleganten und einfach zu verwendenden Klassenoptionen halfparskip und parkip in verschiedenen Variationen zur Verfügung. Größtenteils werden die erweiterten Möglichkeiten von KOMA gar nicht genutzt, was die ganze Sache schon wieder abwertet. Sowieso begeht Herr Willms einige schwere Fehler im Laufe des Buches, die wir hier nicht auflisten können. Dazu kommt noch, dass er wenig auf geeignete und bewährte Zusatzpakete (zur Quelltexteinbindung, Glossarerstellung und weitere) zurückgreift, sondern seine eigenen Lösungen anbietet.

Die wichtigsten Textformatierungswerkzeuge sowie eine kleine Übersicht über die in LATEX implementierten Schriftarten sind aufgeführt, so dass der Benutzer hier schnell zu einer zufriedenstellenden Lösung kommen kann. Das nächste große Kapitel beschäftigt sich laut Titel mit Seitenlayout, vom Inhalt her wird jedoch zwischen vielen Themen gesprungen, wie die Erstellung der Briefe, Satz eines Buches, dann wieder mit der Änderung des Überschriftenstils, dann kommen auf einer halben Seite die Verzeichnisse und dann noch die Ausrichtung der Texte. Und zu guter Letzt wird noch ganz kurz die Eingabe der Daten am Bildschirm behandelt. Unserer Meinung nach sind hier zu viele Themen zu oberflächlich angesprochen. Uns fehlen die Grundlagen von dem, was in diesem Kapitel behandelt wird. Hilfreich wäre hier ein Verweis auf die Dokumentation, denn nicht immer ist der Name so eindeutig, wie das Paket amsmath beweist.

Weiter geht es mit Aufzählungen und Listen aller Art. Dieses Kapitel ist klar strukturiert und enthält nicht nur die Grundlagen der Standardlisten, sondern erläutert ausführlich und an Hand einfacher Beispiele, wie Listen modifiziert werden oder auch eigene Listen und Aufzählungen erstellt werden können.

Mit Hilfe des Kapitels 6 kann der Leser erste Tabellen erstellen, aber auch nur recht einfache Varianten, die nicht über eine Seite hinausgehen. Über lange Tabellen und erweiterte Formatierungsmöglichkeiten wird nicht ein Wort verloren. Die Quellcodebeispiele beginnen grundsätzlich mit \begin{tabular}. Wichtig wäre jedoch zu sagen, dass Tabellen, genauso wie Grafiken, in eine fließenden Umgebung gepackt werden sollen, also hier mit \begin{table} und sein Gegenstück.

Das Kapitel über die mathematischen Formeln ist zwar relativ umfangreich und ausführlich, aber auch hier fehlen die grundlegenden Bemerkungen. Was bei der Arbeit mit Formeln zu beachten ist, haben wir nicht gefunden. Dass in Formeln auch mal ganze Wörter oder physikalische Einheiten auftreten können, hat der Autor nicht berücksichtigt. In diesem Kapitel erfährt der Leser auf einmal, dass er sich auf die Formeln beziehen kann. Über dieses doch große Thema wurden gerade mal sieben Zeilen geschrieben. Ebensowenig ist klar zu erkennen, für welchen Befehl welches Zusatzpaket zuständig ist.

Im nächsten Schritt wird das Einbinden der Grafiken angesprochen. Für die Erstellung der Grafiken werden hauptsächlich die Programme der Corel-Serie benutzt, die Sinnhaftigkeit konnte mangels Wissen und Testmöglichkeiten nicht überprüft werden. Angesprochen werden nur EPS- und PDF-Grafiken. Zusätzlich werden die Pakete (e)epic und PiCTEX zur Grafikerstellung direkt *in* L<sup>AT</sup>EX kurz vorgestellt.

Anschließend beschäftigt sich der Autor mit den Farbmodellen und Farben in LATEX-Dokumenten. Ein wichtiger Hinweis in dem Kapitel besagt, dass das Farbmodell named nicht mit pdflatex funktioniert. Dem Leser wird auch die Möglichkeit gegeben, farbigen Text und die Hintergrundfarbe des Dokuments festzulegen. Später wird die Definition von bunten Boxen, farbigen Textpassagen und entsprechenden Tabellen (Rahmen und Zellen) erklärt. Leider werden einige Fachbegriffe nur unzureichend erläutert und der Zielgruppenleser wird wohl verwirrt sein; im Gegensatz dazu ist die Wortwahl im Schriftenkapitel zu sehr vereinfacht (teilweise auch falsch).

Im Kapitel 10 kann der Leser einiges über die Erstellung von Verzeichnissen nachlesen. Positiv anzumerken ist, dass der Autor nicht nur das reine Erstellen der Verzeichnisse anspricht, sondern auch Tipps und Hinweise zur sinnvollen Strukturierung eines Dokuments gibt. In diesem Kapitel findet der Leser auch, wie er Fußnoten erstellen kann und wie er eigene Kopf- und Fußzeilen festlegt. Weiter kommen Anhänge, Indizes, andere Verzeichnisse und Literaturangaben zur Sprache. Unserer Meinung nach gehört der Teil über Kopf- und Fußzeilen eher in das Kapitel, in dem das Seitenlayout besprochen wurde. Wenn es um die Erstellung der Literaturangaben geht, spricht der Autor nur die Umgebung thebibliography an. Die Parameter dieser Umgebung oder gar BIBTEX werden gar nicht erwähnt. Im Anschluss werden noch ein paar nützliche Werkzeuge vorgestellt, dazu gehört auch das Einbinden von LATEX-Ausgaben in PowerPoint. Entweder wollte der Autor unbedingt die dazu nötige, von ihm geschriebene Software vorstellen oder er kennt beamer und Konsorten einfach nicht.

#### Fazit

Das Buch von Roland Willms ist für einen Anfänger in LATEX nicht uneingeschränkt empfehlenswert. Es werden zwar sehr viele Themen angesprochen, aber eine klare Strukturierung und wichtige Grundlagen fehlen. Für die Erstellung eines einfachen Standarddokuments reichen die Inhalte des Buchs auf jeden Fall aus. Soll das Dokument jedoch spezielle Anforderungen erfüllen (z. B. Diplomarbeit), ist mehr Wissen notwendig.

Interessant ist, dass viele Fragen, die regelmäßig in den einschlägigen Hilfe-Foren im Internet aufkommen, im Buch behandelt werden; unglücklicherweise ist die Beantwortung nicht immer korrekt. Es gefällt, dass die Beispiele langsam und ausführlich entwickelt werden, die Einstiegsschwelle ist damit geringer und schreckt weniger ab als die klassischen Einsteigerbücher.

Handwerkliche Mängel, unnötiges Herumgebastele (für die selbstgestrickten Lösungen), unvollständige und teilweise falsche Erklärungen trüben aber den guten Eindruck und man sollte das Buch nur mit einer ausgedruckten Ausgabe von l2tabu [2] und einer Liste von (freien) Zusatzdokumenten weitergeben oder sich mit dem Neuling persönlich hinsetzen.

Unangenehm: das sehr kurze Inhaltsverzeichnis, der spartanische Index und zu wenig interne Verweise sind zum Nachschlagen schlecht geeignet.

Auch wenn hier viel Negatives geäußert wurde, kann man das Buch als günstigen Einstieg (aber mehr will es auch nicht sein) in LATEX betrachten.

#### Rückblick

Im Anschluss haben wir unsere Meinung mit einem Vorbesprecher verglichen und sehen uns durch die Aussagen in [1] bestätigt. Viele Kritikpunkte, die der dortige Rezensent anspricht, kommen in der aktuellen Ausgabe nicht mehr vor, die nächste Überarbeitung dürfte dann sehr nah am Optimum eines Einsteigerbuches liegen. Die Fehler wurden detailliert an den Autor weitergeleitet. Experten wünschen sich mehr Tiefe, aber das ist nicht der Anspruch dieses Werkes. Herr Lickert hebt interessanterweise ebenfalls das persönliche Betreuen hervor. Vielleicht ist das wirklich die beste Lernweise.

#### Literatur

- [1] Knut Lickert: *"LATEX echt einfach" von Roland Willms*; *Die TEXnische Komödie*; 1/02, S. 48–50; März 2002.
- [2] Mark Trettin: *Das LATEX 2*ε*-Sündenregister oder Veraltete Befehle, Pakete und andere Fehler Version 1.7* ; Febr. 2004; ftp://www.ctan.org/texarchive/info/l2tabu/.
- [3] Roland Willms: *LATEX echt einfach*; Franzis Verlag; 3. Aufl.; 2003; 255 Seiten, ISBN 3-7723-6888-3, 14, 95 €.

# Spielplan

# Termine

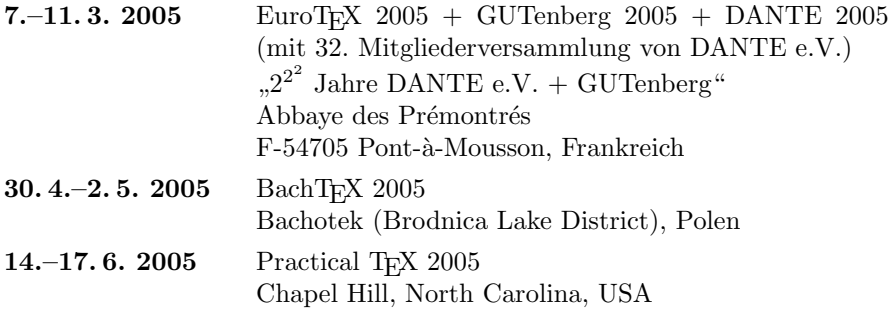

## Stammtische

*In verschiedenen Städten im Einzugsbereich von DANTE e.V. finden regelmäßig Treffen von TEX-Anwendern statt, die für jeden offen sind. Im WWW gibt es aktuelle Informationen unter http://www.dante.de/events/stammtische/.*

#### **Aachen**

Torsten Bronger bronger@physik.rwth-aachen.de *Gaststätte Knossos Templergraben 28 Zweiter Donnerstag im Monat, 19.00 Uhr*

#### **Berlin**

Rolf Niepraschk Tel.: 0 30/3 48 13 16 rolf.niepraschk@ptb.de *Gasthaus Pali-Eck Koppenstr. 41 Zweiter Donnerstag im Monat, 19.00 Uhr*

#### **Bremen**

Martin Schröder Tel.: 04 21/2 23 94 25 martin@oneiros.de *Wechselnder Ort Erster Donnerstag im Monat, 18.30 Uhr*

#### **Chemnitz**

Ralf König Tel.: 03 41/4 11 58 00 ralf.koenig@s1998.tu-chemnitz.de *Studenten-Klub "bspw" Vettersstraße 70/72, 2.OG Dritter Mittwoch im Monat, 18.00 Uhr*

#### **Darmstadt**

Karlheinz Geyer karlheinz.geyer@LHSystems.com *Restaurant Poseidon Rheinstraße 41 D- 64283 Darmstadt Erster Freitag im Monat, ab 19.30 Uhr*

#### **Dresden**

Carsten Vogel lego@wh10.tu-dresden.de *Studentenwohnheim, Borsbergstraße 34, Dresden, Ortsteil Striesen ca. alle 8 Wochen, Donnerstag, 19.00 Uhr* **Erlangen**

Walter Schmidt, Peter Seitz w.a.schmidt@gmx.net *Gaststätte "Erlanger Gärtla" Marquardsenstraße 1 Dritter Dienstag im Monat, 19.00 Uhr*

#### **Freiburg**

Heiko Oberdiek Tel.: 07 61/4 34 05 oberdiek@uni-freiburg.de *Wechselnder Ort Dritter Donnerstag im Monat, 19.30 Uhr*

#### **Hannover**

Mark Heisterkamp heisterkamp@rrzn.uni-hannover.de *Seminarraum RRZN Schloßwender Straße 5 Zweiter Mittwoch von geraden Monaten, 18.30 Uhr*

#### **Heidelberg**

Luzia Dietsche Tel.: 0 62 21/54 45 27 luzia.dietsche@urz.uni-heidelberg.de *China-Restaurant "Palast" Lessingstraße 36 Letzter Mittwoch im Monat, 20.00 Uhr*

#### **Karlsruhe** Klaus Braune Tel.: 07 21/6 08 40 31 braune@rz.uni-karlsruhe.de *Universität Karlsruhe, Rechenzentrum Zirkel 2, 3. OG, Raum 316 Erster Donnerstag im Monat, 19.30 Uhr*

#### **Köln**

Bruno Hopp b.hopp@lepkes-frings.de *Institut für Kristallographie Zülpicher Straße 49b Letzter Mittwoch im Monat, 19.30 Uhr*

*Die TEXnische Komödie 3/2004*

**München** Michael Niedermair m.g.n@gmx.de *Wirtshaus "Löwe am Markt" Dreifaltigkeitsplatz 4 Erster Dienstag im Monat, 19.00 Uhr*

**Münster** Johannes Reese reese@linguist.de *Gaststätte "Sabroso" Mauritzstraße 19 nach Vereinbarung*

**Stuttgart** Bernd Raichle bernd.raichle@gmx.de *Bar e Ristorante "Valle" Geschwister-Scholl-Str. 3 Zweiter Dienstag im Monat, 19.30 Uhr*

**Wuppertal** Andreas Schrell Tel.: 02 02/50 63 81

schrell@wupperonline.de *Restaurant Croatia "Haus Johannisberg" Südstraße 10 an der Schwimmoper Wuppertal-Elberfeld Zweiter Donnerstag im Monat, 19.30 Uhr*

**Zürich** Johannes Reese reese@spw.unizh.ch *nach Vereinbarung*

# Adressen

DANTE, Deutschsprachige Anwendervereinigung TEX e.V. Postfach 10 18 40 69008 Heidelberg

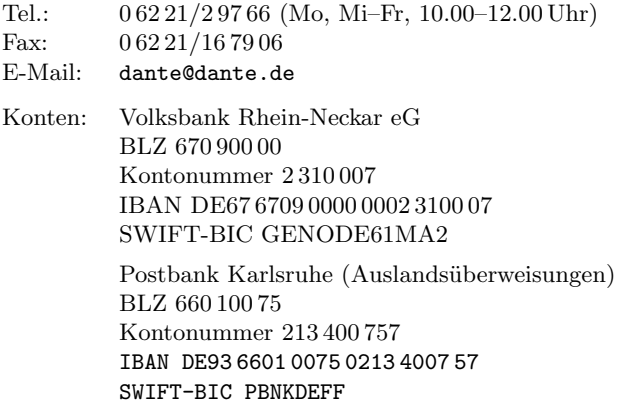

#### Präsidium

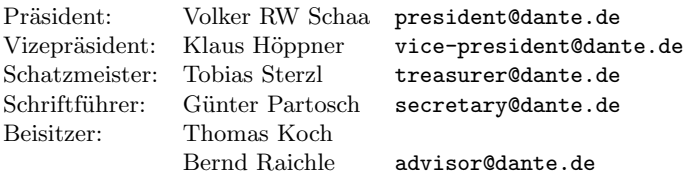

#### Server

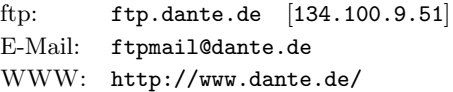

# Autoren/Organisatoren

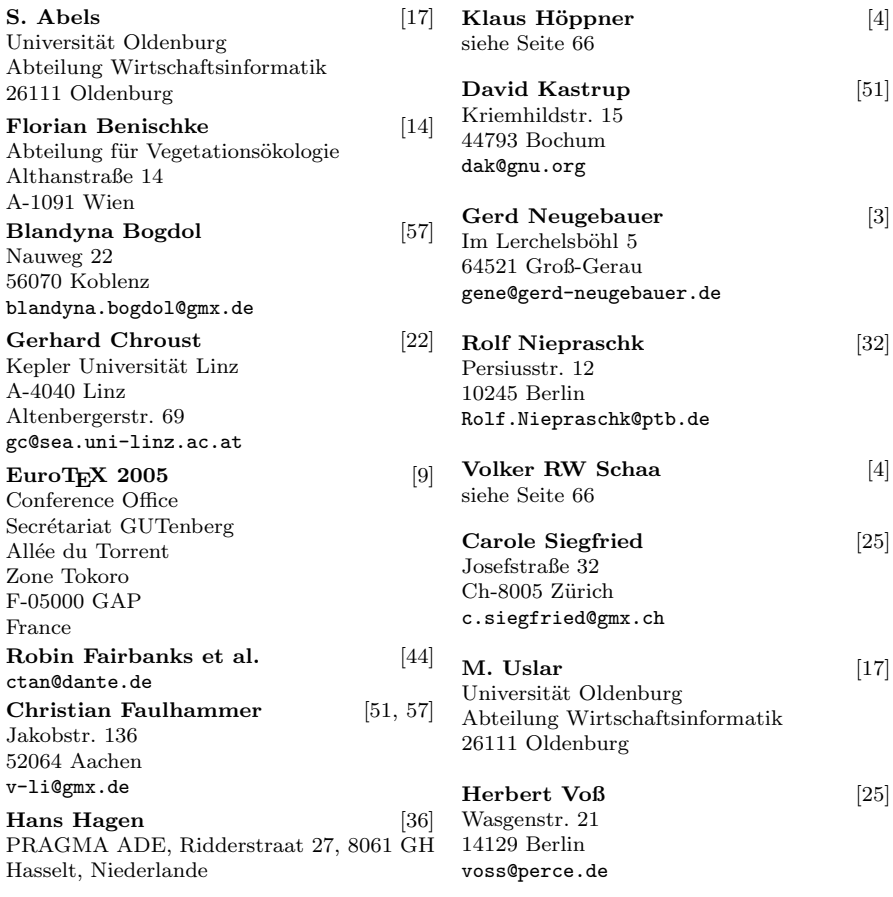

*Die TEXnische Komödie 3/2004*

# Die TEXnische Komödie

16. Jahrgang Heft 3/2004 November 2004

#### **Impressum**

#### **Editorial**

#### **Hinter der Bühne**

- 4 Grußwort
- 6 Reanimation Arbeitskreis Öffentlichkeitsarbeit (AK-PR)
- 9 Announcement of EuroT<sub>F</sub>X 2005 and DANTE 2005

#### **Bretter, die die Welt bedeuten**

- 11 Statistik für Buchautoren
- 15 Botanische Sonderzeichen
- $18$  Amatex Amazon meets BIBTEX
- 22 Fehler schneller finden: Zusätzliche Gruppierungen
- 25 Mathematik im Inline-Modus
- 32 picture-Anweisungen ohne Wenn und Aber

#### **TEX-Beiprogramm**

- 36 TEXLive TEX Collection<br>44 CTAN plans
- CTAN plans

#### **Rezensionen**

- 51 Thorsten Zilm: LATEX Das Einsteigerseminar
- 57 "LATEX echt einfach" von Roland Willms (3. Auflage)

#### **Spielplan**

- 63 Termine
- 64 Stammtische

#### **Adressen**

67 Autoren/Organisatoren